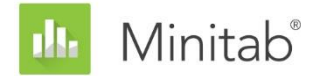

MINITAB アシスタントホワイトペーパー 本書は、Minitab 統計ソフトウェアのアシスタントで使用される方法およびデータチェック を開発するため、Minitab の統計専門家によって行われた調査に関する一連の文書群を構成 する文書の 1 つです。

# 一元配置分散分析(ANOVA)

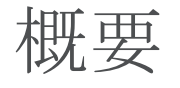

一元配置分散分析は、3 つ以上のグループの平均を比較し、互いに有意に異なるかどうかを 判断するために使用されます。もう 1 つ重要な機能は、特定のグループ間の差を推定するこ とです。

一元配置分散分析でグループ間の差を検出する最も一般的な方法はF検定です。これは、す べてのサンプルの母集団が共通だが未知の標準偏差を共有するという仮定に基づきます。実 際には、サンプルの標準偏差が異なる場合が多いことは認識しています。したがって、F 検 定の代替法として、等しくない標準偏差に対応できる Welch 法について調べる必要がありま した。また、標準偏差が等しくないサンプルを考慮する多重比較を計算するための方法を開 発する必要がありました。この方法を使用すると、個別区間をグラフ化でき、互いに異なる グループを簡単に特定できます。

本書では、次について、Minitab アシスタントの一元配置分散分析手順で使用される方法を どのように開発したのかについて説明します。

- Welch 検定
- 多重比較区間

さらに、異常なデータの有無、検定のサンプルサイズおよび検出力、データの正規性など、 一元配置分散分析の結果の妥当性に影響する可能性がある条件について調べます。これらの 条件に基づき、アシスタントでは、データに対して次のチェックが自動的に実行され、レポ ートカードで結果が報告されます。

- 異常なデータ
- サンプルサイズ
- データの正規性

本書では、これらの条件が一元配置分散分析に実際どのように関連するのかを調べ、アシス タントでこれらの条件をチェックするためのガイドラインをどのように確立したのかについ て説明します。

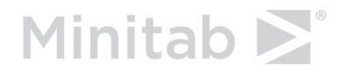

WWW.MINITAB.COM

## 一元配置分散分析法

## F 検定と Welch 検定

一元配置分散分析で一般的に使用される F 検定は、すべてのグループが共通だが未知の標準 偏差(σ)を共有するという仮定に基づきます。実際には、この仮定が当てはまることはま れで、その結果、タイプ I 過誤率の制御が難しくなります。タイプ I の誤りとは、帰無仮説 を誤って棄却する(サンプルが有意に異ならないのに、異なると結論付ける)確率を指しま す。サンプルの標準偏差が異なる場合、検定で誤った結論に達する可能性がより高くなりま す。この問題に対処するために、F 検定の代替法として、Welch 検定が開発されました (Welch 1951)。

#### 目的

アシスタントの一元配置分散分析手順に、F 検定と Welch 検定のどちらを使用するかを判断 する必要がありました。そのために、F 検定と Welch 検定の実際の検定結果が、検定の目標 有意水準(α、すなわちタイプ I 過誤率)とどれくらい厳密に一致するのか、つまり所与の さまざまなサンプルサイズとサンプル標準偏差を使用した場合に、検定で帰無仮説が誤って 棄却される回数が目的より多かったか、または少なかったかを評価する必要がありました。

#### 方法

F 検定と Welch 検定を比較するために、さまざまなサンプル数、サンプルサイズ、およびサ ンプル標準偏差を使用して、複数のシミュレーションを行いました。各条件で、F 検定と Welch 法の両方を使用して分散分析検定を 10,000 回実行しました。サンプルの平均が同じ になるように、したがって各検定で帰無仮説が真となるように、ランダムデータを生成しま した。次に、0.05 と 0.01 の目標有意水準を使用して検定を実行しました。10,000 回の検定 のうち、F 検定と Welch 検定で実際に帰無仮説が棄却された回数を数え、この比率と目標有 意水準を比較しました。検定が正しく行われれば、推定されるタイプ I 過誤率は目標有意水 準にかなり近くなります。

#### 結果

検定したすべての条件において、Welch 法は F 検定と同等以上の性能を示しました。たとえ ば、Welch 検定を使用して 5 つのサンプルを比較したとき、タイプ I 過誤率は 0.0460~ 0.0540 で、目標有意水準の 0.05 にかなり近くなりました。これは、サンプルサイズと標準 偏差が全サンプルで異なる場合でも、Welch 法のタイプ I 過誤率は目標値に一致することを 示しています。

一方、F 検定のタイプ I 過誤率は 0.0273~0.2277 でした。特に次の条件のとき、F 検定は正 しく行われませんでした。

- 最大サンプルの標準偏差もまた最大だった場合、タイプ I 過誤率は 0.05 を下回りま した。この条件では検定がより保守的になり、サンプルの標準偏差が等しくない場 合は単純にサンプルサイズを増加しても、有効な解決策にはならないことを示して います。
- サンプルサイズが等しいけれども、標準偏差が異なる場合、タイプ I 過誤率は 0.05 を上回りました。標準偏差がより大きいサンプルのサイズが他のサンプルより小さ

い場合でも、過誤率は 0.05 より大きくなりました。特に、より小さいサンプルによ り大きい標準偏差があると、この検定で帰無仮説が誤って棄却される危険性が大幅 に増加します。

シミュレーションの手法と結果についての詳細は、「付録 A」を参照してください。

Welch 法は標準偏差とサンプルのサイズが等しくない場合に正しく行われたため、アシスタ ントの一元配置分散分析手順では Welch 法を使用します。

## 比較区間

分散分析検定が統計的に有意で、少なくとも 1 つのサンプル平均が他と異なることを示す場 合、分析の次のステップは、どのサンプルが統計的に異なるのかを判断することです。この 比較を行う直観的な方法は、信頼区間をグラフ化し、区間が重なり合っていないサンプルを 特定することです。ただし、個別信頼区間は比較するためのものではないため、グラフから 引き出す結論が検定結果と一致しない場合があります。標準偏差が等しいサンプルに使用す る多重比較方法が発表されていますが、標準偏差が等しくないサンプルを考慮するために、 この方法を拡張する必要がありました。

#### 目的

サンプル全体を比較するために使用でき、また検定結果にできるだけ厳密に一致する個別比 較区間を計算する方法を開発する必要がありました。また、他のサンプルと統計的に異なる サンプルを判断する視覚的方法を提供する必要もありました。

#### 方法

標準の多重比較の方法 (Hsu 1996) は、多重比較で生じる誤差の増加を制御しながら、平均 の各ペア間の差に区間を提供します。サンプルサイズが等しい特別なケースで、標準偏差が 等しいと仮定する場合、すべてのペアの差の区間に正確に対応するように各平均の個別区間 を表示することができます。Hochberg, Weiss, and Hart (1982)は、サンプルサイズが等 しくないケースで、標準偏差が等しいと仮定し、Tukey-Kramer の多重比較の方法に基づい て、ペア間の差の区間にほぼ等しくなる個別区間を開発しました。アシスタントでは、標準 偏差が等しいと仮定しない、Games-Howell の多重比較の方法に同じ手法を応用しました。 Minitab リリース 16 のアシスタントで使用される手法は、概念的に似ていますが、Games-Howell の手法に直接基づくものではありませんでした。詳細は、「付録 B」を参照してくだ さい。

#### 結果

アシスタントの一元配置分散分析要約レポートの平均比較管理チャートに比較区間が表示さ れます。分散分析検定が統計的に有意である場合、少なくとも他の 1 つの区間と重なり合っ ていない区間はすべて赤でマークされます。帰無仮説が真のときに棄却される確率は両方の 検定で同じなので、そのような結果が出ることはまれですが、検定と比較区間が一致しない ことがあります。分散分析検定が有意であるのに、区間のすべてが重なり合っている場合、 重なりの量が最小のペアが赤でマークされます。分散分析検定が統計的に有意でない場合、 重なり合っていない区間があっても、赤でマークされる区間は 1 つもありません。

データチェック

## 異常なデータ

異常なデータとは、極端に大きいまたは小さいデータ値を指し、外れ値とも呼ばれています。 異常なデータは、分析の結果に強い影響を与える可能性があり、特にサンプルが小さい場合 には、統計的に有意な結果を検出する確率に影響することがあります。異常なデータは、デ ータ収集での問題を示している可能性や、分析している工程の異常な動作に起因する場合が あります。したがって、これらのデータ点は調べる価値があり、可能な場合には修正する必 要があります。

#### 目的

分析の結果に影響する可能性がある、全体のサンプルに比べて非常に大きい、または非常に 小さいデータ値をチェックする方法を開発する必要がありました。

#### 方法

箱ひげ図の外れ値を特定するために、Hoaglin, Iglewicz, and Tukey(1986)によって説明 された方法に基づいて、異常データをチェックする方法を開発しました。

#### 結果

アシスタントでは、分布の下位四分位数を下回る幅または上位四分位数を上回る幅が四分位 間範囲の 1.5 倍より大きいデータ点は異常と識別されます。下位四分位数および上位四分位 数とは、データの 25 番目および 75 番目の百分位数を指します。四分位間範囲とは、2 つの 四分位数間の差を指します。この方法は、特定の各外れ値を検出することが可能なため、複 数の外れ値がある場合でも有効に機能します。

異常なデータをチェックするときに、レポートカードに次のステータスインジケータが表示 されます。

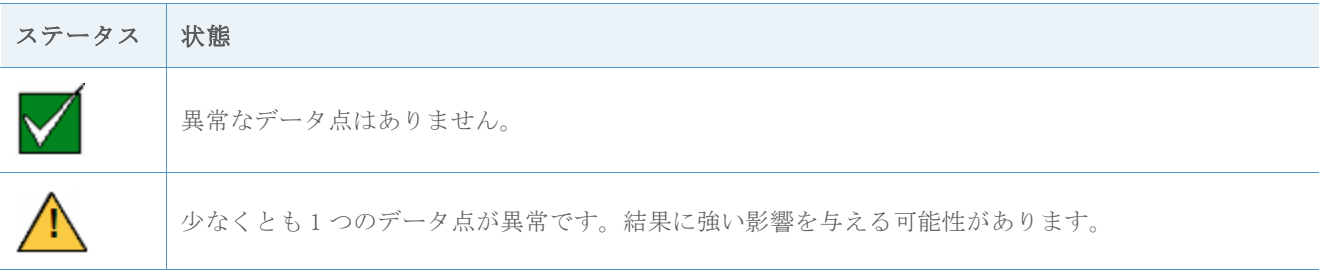

### サンプルサイズ

検出力は有意な効果または差が真に存在する場合にそれを識別する尤度を示すため、すべて の仮説検定で重要な特性です。検出力は、対立仮説を支持し、帰無仮説を棄却する確率です。 多くの場合、検定の検出力を高める最も簡単な方法は、サンプルサイズを大きくすることで す。アシスタントでは、検定の検出力が低いと、ユーザーが指定した差を検出するために必 要なサンプルの大きさが示されます。差が指定されていない場合は、適度な検出力で検出で きる差が表示されます。アシスタントでは Welch 法が使用され、この方法には検出力の厳密 式がないため、この情報を提供するためには検出力を計算する方法を開発する必要がありま した。

#### 目的

検出力を計算する手法を開発するため、2 つの問題に取り組む必要がありました。1 つ目は、 アシスタントではユーザーはすべての平均セットを入力する必要がないということです。入 力が必須なのは、実用的な意味を持つ平均間の差のみです。どのような差を求める場合でも、 その差が生じる可能性のある平均の配置は無数にあります。したがって、可能なすべての平 均の配置の検出力を計算することはできないので、検出力を計算するときにどの平均を使用 するのかを判断する妥当な手法を開発する必要がありました。2 つ目に、アシスタントでは、 サンプルサイズまたは標準偏差が等しいことを必要としない Welch 法が使用されるため、検 出力を計算する方法を開発する必要がありました。

#### 方法

無数にある可能な平均の配置に対処するために、Minitab の標準の一元配置分散分析手順 ([統計] > [分散分析] > [一元配置])で使用される手法に基づく方法を開発しました。規 定量の差がある平均が 2 つのみで、その他の平均は等しくなるケースに焦点を当てました (平均の加重平均に設定)。全体平均と異なる平均は 2 つのみ(2 つ以下)と仮定するため、 推定される検出力は保守的になります。ただし、サンプルのサイズまたは標準偏差が異なる 場合があるので、検出力の計算は、どの 2 つの平均が異なると仮定されるのかに依存します。

この問題を解決するために、最良ケースと最悪ケースを表す 2 つの平均ペアを特定します。 最悪のケースは、サンプルサイズがサンプル分散に対して比較的小さいときに発生し、検出 力は最小化されます。最良ケースは、サンプルサイズがサンプル分散に対して比較的大きい ときに発生し、検出力は最大化されます。すべての検出力の計算で、ちょうど 2 つの平均が 平均の全体加重平均と異なるという仮定のもとで、検出力が最小化および最大化される 2 つ の極端なケースが検討されます。

検出力の計算を開発するために、Kulinskaya et al.(2003)で示された方法を使用しまし た。 シミュレーション、平均の配置に対処するために開発した方法、および Kulinskaya et al.(2003)が示した方法の、それぞれの検出力の計算を比較しました。 また、検出力 がどのように平均の配置に依存するのかをより明確に示す、別の検出力の近似も調べました。 検出力の計算についての詳細は、「付録 C」を参照してください。

#### 結果

これらの方法の比較から、検出力の近似が良好なのは Kulinskaya の方法で、平均の配置を 処理する方法は適切だということが示されました。

データから帰無仮説に反する十分な証拠が得られない場合、アシスタントでは与えられたサ ンプルサイズで 80%および 90%の確率で検出できる実質的な差が計算されます。さらに、ユ

ーザーが実質的な差を指定すると、この差の最小および最大検出力が計算されます。検出力 が 90%未満の場合、アシスタントでは指定された差と観測されたサンプル標準偏差に基づい て、サンプルサイズが計算されます。このサンプルサイズで、最小および最大検出力の両方 が確実に 90%以上となるように、指定された差は、最も大きな変動性を持つ 2 つの平均の間 にあると仮定します。

ユーザーが差を指定しない場合、アシスタントでは、検出力範囲の最大が 60%となる最大の 差が検出されます。この値は、検出力レポートで、60%の検出力に対応する、赤いバーと黄 色のバーの境界にラベル表示されます。また、検出力範囲の最小が 90%となる最小の差も検 出します。この値は、検出力レポートで、90%の検出力に対応する、黄色のバーと緑のバー の境界にラベル表示されます。

検出力とサンプルサイズを調べる場合、レポートカードには次のステータスインジケータが 表示されます。

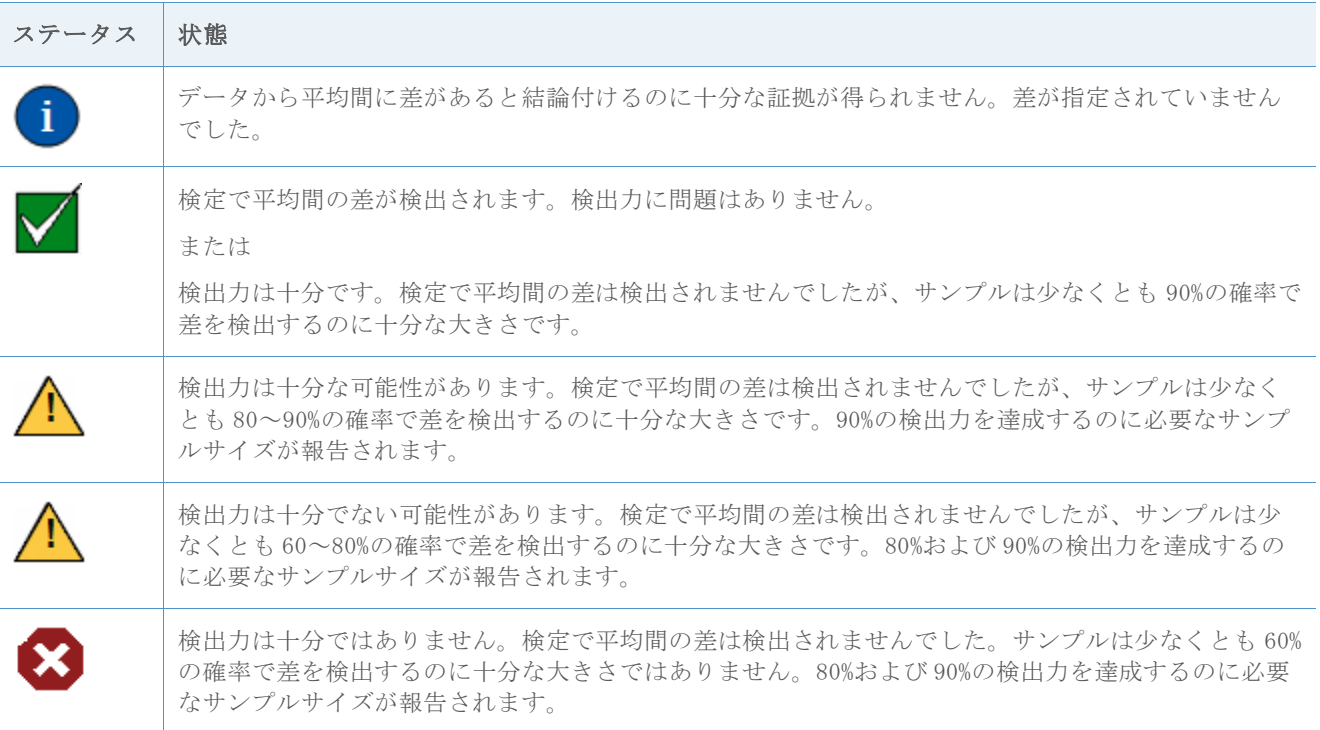

## 正規性

多くの統計手法に共通する仮定は、データが正規分布に従っているということです。データ が正規分布に従っていない場合でも、正規性の仮定に基づく方法は正しく行われることがあ ります。これは、すべてのサンプル平均の分布は近似の正規分布に従い、近似はサンプルサ イズが大きくなるにつれ、ほぼ正規になるという、中心極限定理である程度説明されます。

#### 目的

目的は、正規分布の適度に良好な近似を得るために必要なサンプルの大きさを判断すること でした。さまざまな非正規分布で小規模から中規模のサイズのサンプルを使用して、Welch 検定と比較区間を調べる必要がありました。Welch 法の実際の検定結果と比較区間が、検定 の選択された有意水準(α、すなわちタイプ I 過誤率)にどれくらい厳密に一致するのか、

つまり所与のさまざまなサンプルサイズ、水準数、非正規分布を使用した場合に、検定で帰 無仮説が誤って棄却される回数が期待より多かったか、または少なかったかを判断する必要 がありました。

#### 方法

タイプ I 過誤率を推定するために、さまざまなサンプル数、サンプルサイズ、およびデータ 分布を使用して、複数のシミュレーションを行いました。シミュレーションには、正規分布 から大幅に逸脱する歪んだ裾の重い分布が含まれました。サイズおよび標準偏差は、各検定 内の全サンプルで一定でした。

各条件で、Welch 法と比較区間を使用して分散分析検定を 10,000 回実行しました。サンプ ルの平均が同じになるように、したがって各検定で帰無仮説が真となるように、ランダムデ ータを生成しました。次に、0.05 の目標有意水準を使用して検定を実行しました。10,000 回のうち、検定で実際に帰無仮説が棄却された回数を数え、この比率と目標有意水準を比較 しました。比較区間の場合は、10,000 回のうち、区間が差を示した回数を数えました。検 定が正しく行われれば、タイプ I 過誤率は目標有意水準に非常に近くなります。

#### 結果

全体として、検定および比較区間は、10 または 15 の小さいサンプルサイズを使用したすべ ての条件で正しく行われました。水準数が 9 以下の検定の場合、ほとんどすべてのケースで、 サンプルサイズ 10 は目標有意水準の 3 パーセントポイント以内、サンプルサイズ 15 は 2 パ ーセントポイント以内という結果になります。水準数が 10 以上の検定の場合、ほとんどの ケースで、サンプルサイズ 15 は目標有意水準の 3 パーセントポイント以内、サンプルサイ ズ 20 は 2 パーセントポイント以内という結果になります。詳細は、「付録 D」を参照して ください。

比較的小さなサンプルで検定が正しく行われるため、アシスタントではデータの正規性は検 定されません。代わりに、サンプルのサイズをチェックし、サンプルが水準数 2~9 で 15 未 満のとき、水準数 10~12 で 20 未満のときに表示されます。これらの結果に基づき、レポー トカードには次のステータスインジケータが表示されます。

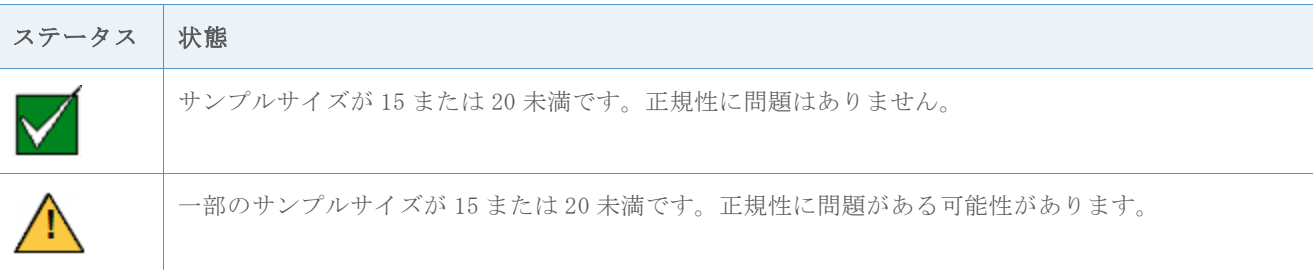

参考文献

Dunnet, C. W. (1980). Pairwise Multiple Comparisons in the Unequal Variance Case. Journal of the American Statistical Association, 75, 796-800.

Hoaglin, D.Hoaglin, D. C., Iglewicz, B., and Tukey, J. W. (1986). Performance of some resistant rules for outlier labeling. Journal of the American Statistical Association, 81, 991-999.

Hochberg, Y., Weiss G., and Hart, S. (1982). On graphical procedures for multiple comparisons. Journal of the American Statistical Association, 77, 767-772.

Hsu, J. (1996). *Multiple comparisons: Theory and methods*. Boca Raton, FL: Chapman & Hall.

Kulinskaya, E., Staudte, R. G., and Gao, H. (2003). Power approximations in testing for unequal means in a One-Way ANOVA weighted for unequal variances, Communication in Statistics, 32 (12), 2353-2371.

Welch, B.L. (1947). The generalization of "Student's" problem when several different population variances are involved. *Biometrika*, 34, 28-35

Welch, B.L. (1951). On the comparison of several mean values: An alternative approach. Biometrika 38, 330-336.

## 付録 A: F 検定と Welch 検定

F 検定では、同等標準偏差の仮定に違反すると、タイプ I 過誤率が上昇する可能性がありま す。Welch 検定はこの問題を回避するために設計されています。

## Welch 検定

k 母集団から得たサイズ n<sub>1</sub>、…、nkのランダムサンプルが観測されます。 $\mu$ 1、…、 $\mu$ kは母 集団平均を表し、 $\sigma_1^2$ ,…, $\sigma_k^2$ は母集団分散を表すとします。 $\bar{x}_1$ ,…, $\bar{x}_k$ はサンプル平均を表し、  $s_1^2,...,s_k^2$ はサンプル分散を表すとします。次の仮説を検定します。

$$
\mathrm{H}_0: \ \mu_1 = \mu_2 = \cdots = \mu_k
$$

H<sub>1</sub>: ある i、 j の $\mu_i \neq \mu_j$ 

k 平均の同等性を検定する Welch 検定では、統計量

$$
W^* = \frac{\sum_{j=1}^k w_j(\bar{x}_j - \hat{\mu})^2 / (k-1)}{1 + [2(k-2)/(k^2 - 1)] \sum_{j=1}^k \hat{h}_j}
$$
  
\n
$$
\geq F(k - 1, f) \hat{\pi} \hat{\pi} \geq E(k - 1, f) \hat{\pi} \hat{\pi} \geq E(k)
$$
  
\n
$$
W_j = \frac{n_j}{s_j^2},
$$
  
\n
$$
W = \sum_{j=1}^k w_j \hat{x}_j
$$
  
\n
$$
\hat{\mu} = \frac{\sum_{j=1}^k w_j \hat{x}_j}{w},
$$
  
\n
$$
\hat{h}_j = \frac{(1 - w_j/W)^2}{n_j - 1}, \hat{\pi} \geq \hat{\pi} \geq \hat{\pi}
$$
  
\n
$$
f = \frac{k^2 - 1}{3 \sum_{j=1}^k \hat{h}_j} \geq \hat{\pi} \hat{\pi} \geq \hat{\pi} \geq \hat{\pi}
$$

Welch 検定は、 $W^* \geq F_{k-1,f,1-\alpha}$  (確率αで超過される F 分布の百分位)の場合、帰無仮説を 棄却します。

## 等しくない標準偏差

このセクションでは、同等標準偏差の仮定の違反に対する F 検定の感度を実証し、Welch 検 定と比較します。

次に、N(0, σ2)の 5 つのサンプルを使用した、一元配置分散分析検定の結果を示します。 各行は、F 検定と Welch 検定を使用した 10,000 回のシミュレーションに基づいています。5 番目のサンプルの標準偏差を他のサンプルの 2 倍と 4 倍に増加し、標準偏差について 2 つの 条件を検定しました。サンプルサイズについては、サンプルサイズが等しい、5 番目のサン プルが他より大きい、5 番目のサンプルが他より小さい、という 3 つの条件を検定しました。 表 1 5 つのサンプルと目標有意水準α = 0.05 でシミュレートした F 検定と Welch 検定の タイプ I 過誤率

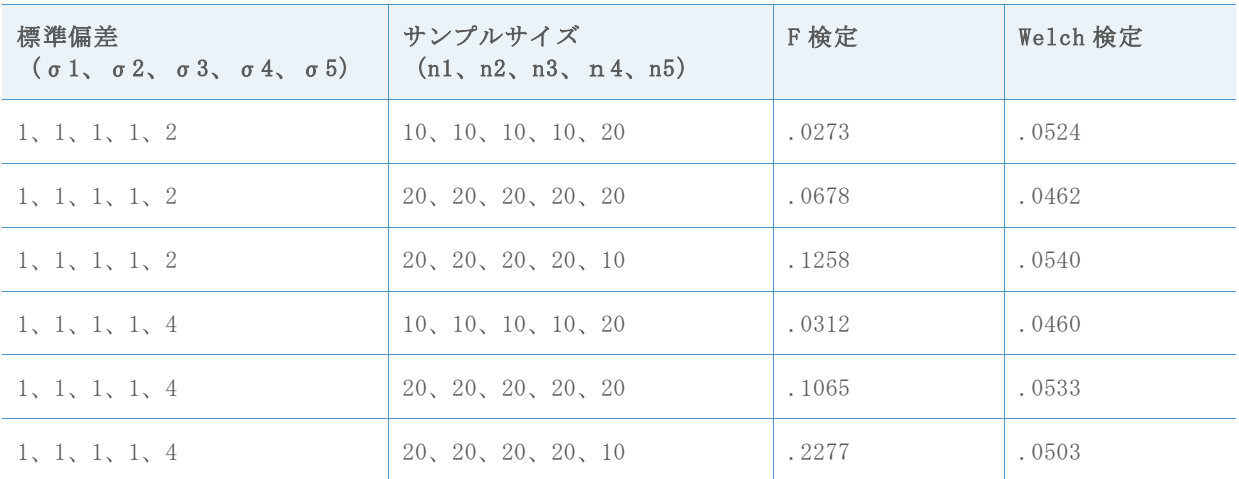

サンプルサイズが等しい場合(行 2 と行 5)、F 検定で帰無仮説が誤って棄却される確率は 目標の 0.05 より大きくなり、標準偏差間の非同等性が大きくなると確率が増加します。こ の問題は、標準偏差が最も大きいサンプルのサイズが減少するとさらに悪化します。一方、 標準偏差が最も大きいサンプルのサイズが増加すると、棄却の確率は低下します。ただし、 サンプルサイズが増加しすぎると、棄却の確率が低くなりすぎ、帰無仮説での検定が必要以 上に保守的になるだけではなく、対立仮説での検定の検出力にも悪影響を及ぼします。すべ てのケースで目標有意水準の 0.05 によく一致する、Welch 検定でのこれらの結果を比較し ます。

次に、k = 7 サンプルを使用するケースのシミュレーションを行いました。表の各行は、 10,000 回シミュレートした F 検定を要約しています。標準偏差とサンプルサイズはさまざ まに変化を持たせました。目標有意水準は、α = 0.05 とα = 0.01 です。上記では、目標値 からの偏差がかなり大きくなる場合があることがわかります。変動性がより高いときに、よ り小さいサンプルサイズを使用すると、タイプ I 過誤率の確率が非常に高くなるのに対し、 より大きいサンプルを使用すると、検定が極端に保守的になる可能性があります。次の表 2 に結果を示します。

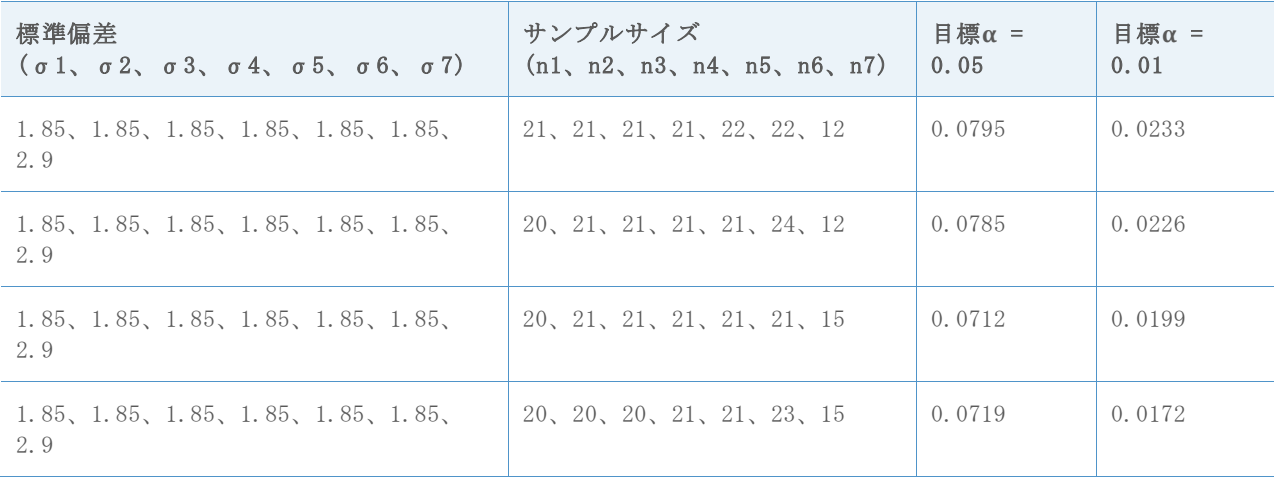

表 2 7 つのサンプルでシミュレートした F 検定のタイプ I 過誤率

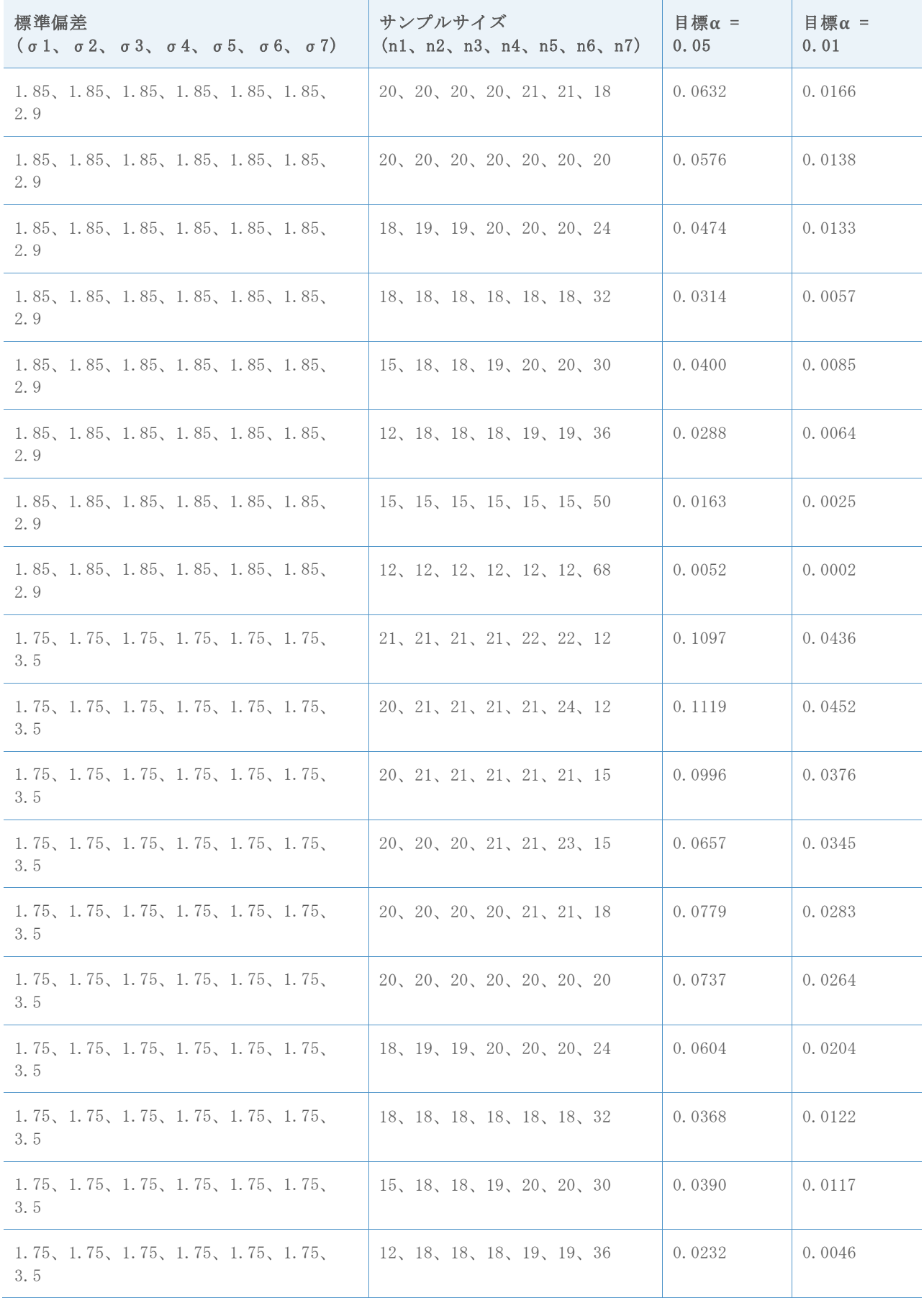

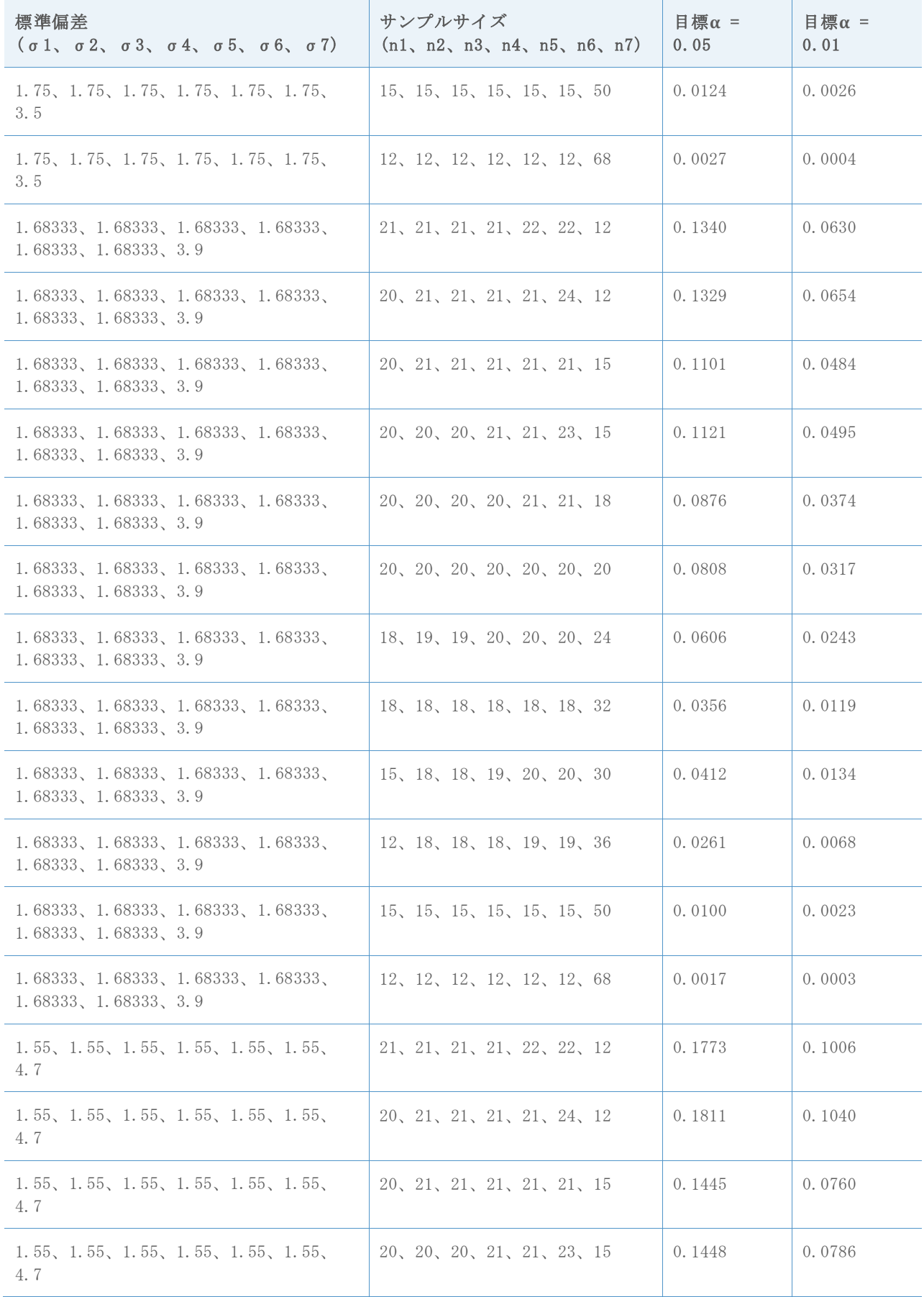

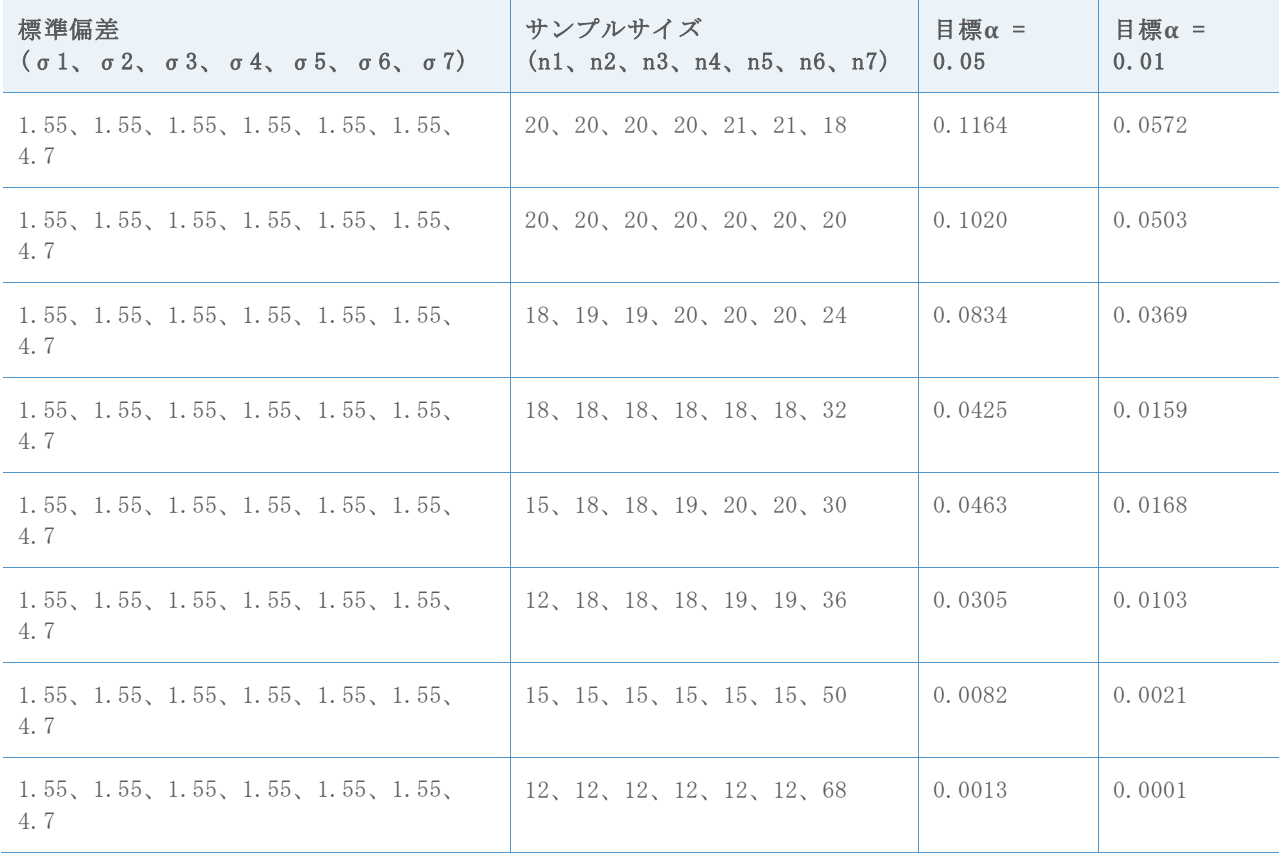

## 付録 B: 比較区間

平均比較管理チャートを使用して、母集団平均間の差の統計的有意性を評価できます。

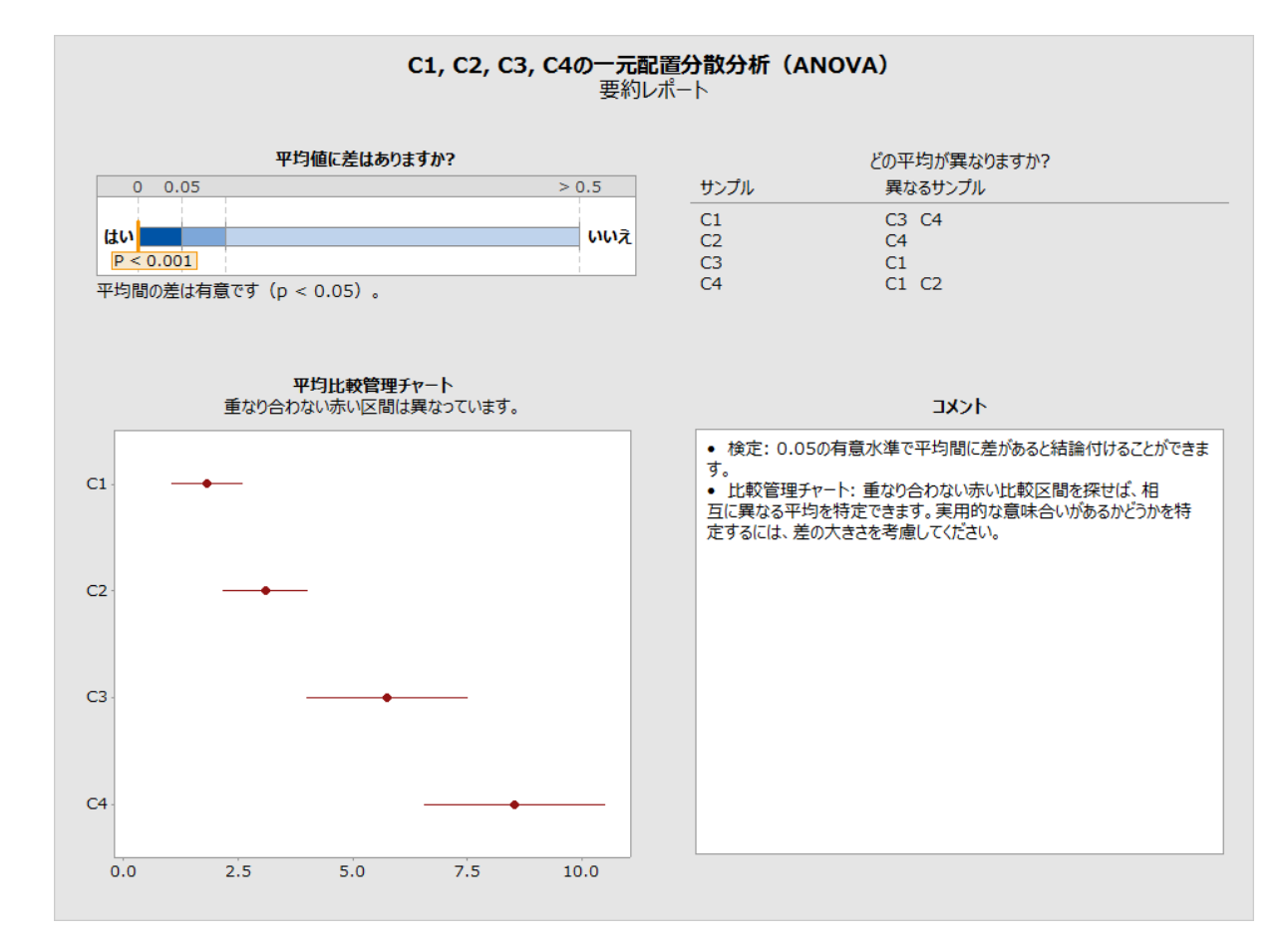

図1 アシスタントの一元配置分散分析要約レポートの平均比較管理チャート

類似の区間セットが、Minitab の標準の一元配置分散分析手順の出力に表示されます([統 計] > [分散分析] > [一元配置])。

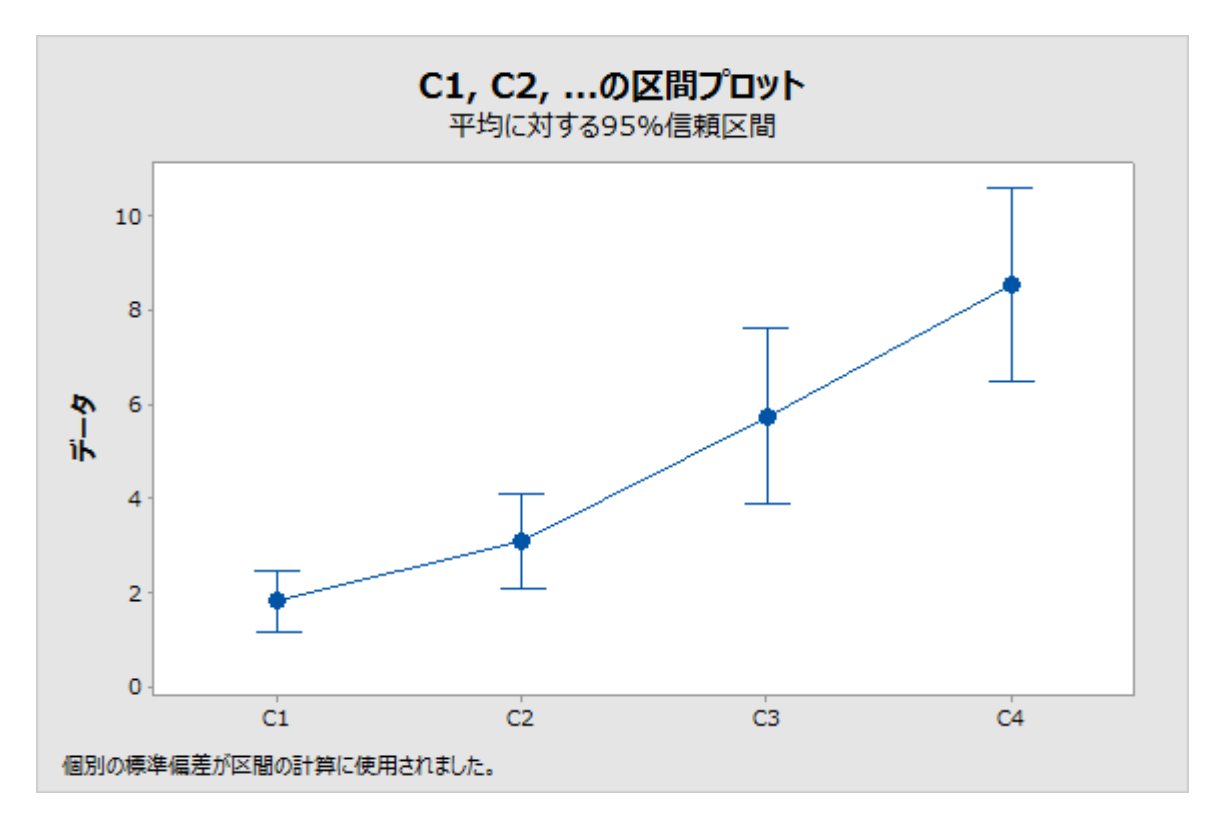

ただし、上記の区間は平均の単なる個別信頼区間です。分散分析検定(F または Welch のい ずれか)で一部の平均が異なるという結論が出ると、重なり合っていない区間を探し、どの 平均が異なるのかについて結論を導こうとする自然な傾向があります。この個別信頼区間の 非公式な分析が、妥当な結論につながる場合が多くありますが、誤差の確率は分散分析検定 と同様には制御されません。母集団の数によっては、差があると結論付けられる確率が、検 定より著しく高くまたは低くなる場合があります。その結果、2 つの方法で一致しない結論 に容易に達する可能性があります。比較管理チャートは、多重比較を行うときに、Welch 検 定の結果により一貫して一致するように設計されています。ただし、完全な一貫性を必ずし も実現できるということではありません。

Minitab の Tukey-Kramer 比較や Games-Howell 比較などの多重比較の方法では([統計] > [分散分析] > [一元配置])、個々の平均間の差について統計的に有効な結論を導くことが できます。これら 2 つの方法は、各平均ペアの差の区間が示される、ペアワイズ比較の方法 です。推定する差がすべての区間に同時に含まれる確率は少なくとも1 − です。Tukey-Kramer の方法が等分散性の仮定に依存するのに対し、Games-Howell の方法では等分散性は 必要ありません。等平均性の帰無仮説が真の場合、すべての差は 0 になり、Games-Howell の区間のすべてに 0 が含まれない確率は、最大でもです。したがって、有意水準で仮説 検定を実行するのに、区間を使用できます。アシスタントでは、比較管理チャートの区間を 導出するために、Games-Howell の区間を開始点として使用します。

すべての差μ<sup>i</sup> – μj, 1 ≤ i < j ≤ k に区間セット [Lij, Uij] を与え、同じ情報を伝える、 個々の平均μi, 1 ≤ i ≤ k の区間セット [Li, Ui] を求める必要があります。これには、  $\mu_l$  -  $\mu_j = d.$ となるように $\mu_l$   $\in$   $[L_l, U_l]$ と $\mu_j$   $\in$   $[L_j, U_j]$ が存在する場合にのみ、任意の差 d は区間 [Lij, Uij] にあることが必要です。区間のエンドポイントは次の式で関連する必要があり ます。

$$
U_i - L_j = U_{ij} \ge
$$
  

$$
L_i - U_j = L_{ij}.
$$

k = 2 の場合、差は 1 つのみですが、個別区間は 2 つあるため、正確な比較区間を得ること ができます。実際、この条件を満たす区間の幅にはかなりの柔軟性があります。k = 3 の場 合、3 つの差と 3 つの個別区間があるので、条件を満たすことは可能ですが、区間の幅の設 定に柔軟性はありません。k = 4 の場合、6 つの差がありますが、個別区間は 4 つしかあり ません。比較区間では、より少ない区間数で同じ情報を伝えるようにする必要があります。 一般に、k ≥ 4 の場合は、個別平均よりも差のほうが多いため、等幅など、差の区間に対し て追加条件を科さないかぎり、厳密解はありません。

Tukey-Kramer の区間は、すべてのサンプルサイズが同じ場合にのみ等幅になります。等幅 は、等分散性の仮定によって生じる結果でもあります。Games-Howell の区間では、等分散 を仮定しないので、等幅にはなりません。アシスタントでは、比較区間を定義するには近似 法に頼る必要があります。

 $\mu_i - \mu_i$ の Games-Howell の区間は

$$
\bar{x}_i - \bar{x}_j \pm \left. \left| q^*(k, \hat{v}_{ij}) \right| \sqrt{s_i^2 / n_i + s_j^2 / n_j}
$$

となり、ここで、 $q^*(k, \hat{v}_{ij})$ はスチューデント化された範囲分布の近似の百分位数です。こ れは、比較対象の平均数 k と、

ペア(i, j)に関連付けられた自由度vijに依存します。

$$
\hat{v}_{ij} = \frac{\left(\frac{s_i^2}{n_i} + \frac{s_j^2}{n_j}\right)^2}{\left(\frac{s_i^2}{n_i}\right)^2 \frac{1}{n_i - 1} + \left(\frac{s_j^2}{n_j}\right)^2 \frac{1}{n_j - 1}}.
$$

Hochberg, Weiss, and Hart (1982) は、次の式を使用して、これらのペアワイズ比較にほ ぼ等しくなる個別区間を求めました。

$$
\bar{x}_i \pm |q^*(k, v)|s_p X_i
$$

値 $X_i$ は、

$$
\sum \sum_{i \neq j} (X_i + X_j - a_{ij})^2 \diamond \text{Lip} + \text{Lip} \diamond \text{Lip} + \text{Lip} \diamond \text{Lip} + \text{Lip
$$

上の式で、

 $a_{ii} = \sqrt{1/n_i + 1/n_i}$ となります。

次の形式の Games-Howell の比較から区間を導出して、分散が等しくないケースにこの手法 を適応します。

 $\bar{x}_i \pm d_i$ 

値は、

 $\sum \sum_{i \,\neq\, j} \bigl( d_i + \,d_j - \,b_{ij} \bigr)^2$ を最小化するために選択されます。 上の式で、

$$
b_{ij} = |q^*(k, \hat{v}_{ij})| \sqrt{s_i^2/n_i + s_j^2/n_j} \ge \text{for } 0 \neq \text{for}
$$

解は

$$
d_i = \frac{1}{k-1} \sum_{j \neq i} b_{ij} - \frac{1}{(k-1)(k-2)} \sum_{j \neq i, l \neq i, j < l} b_{jl} \geq \hat{\lambda} \, \hat{y} \, \hat{\lambda} \, \hat{y}
$$

次のグラフで、Welch 検定のシミュレーション結果、および 2 つの方法を使用した比較区間 の結果を比較します。この 2 つの方法とは、現在使用している方法に基づく Games-Howell と、Minitab リリース 16 で使用された自由度の平均に基づく方法です。垂直軸は 10,000 回 のシミュレーションのうち、Welch 検定で帰無仮説が誤って棄却された、または比較区間の  $\tau \sim \tau$ は重なり合っていない回数の比率です。これらの例の目標 $\alpha$ は $\alpha = 0.05$ です。これら のシミュレーションは、標準偏差とサンプルサイズが等しくないさまざまなケースを網羅し ています。水平軸に沿った各位置は、異なるケースを表します。

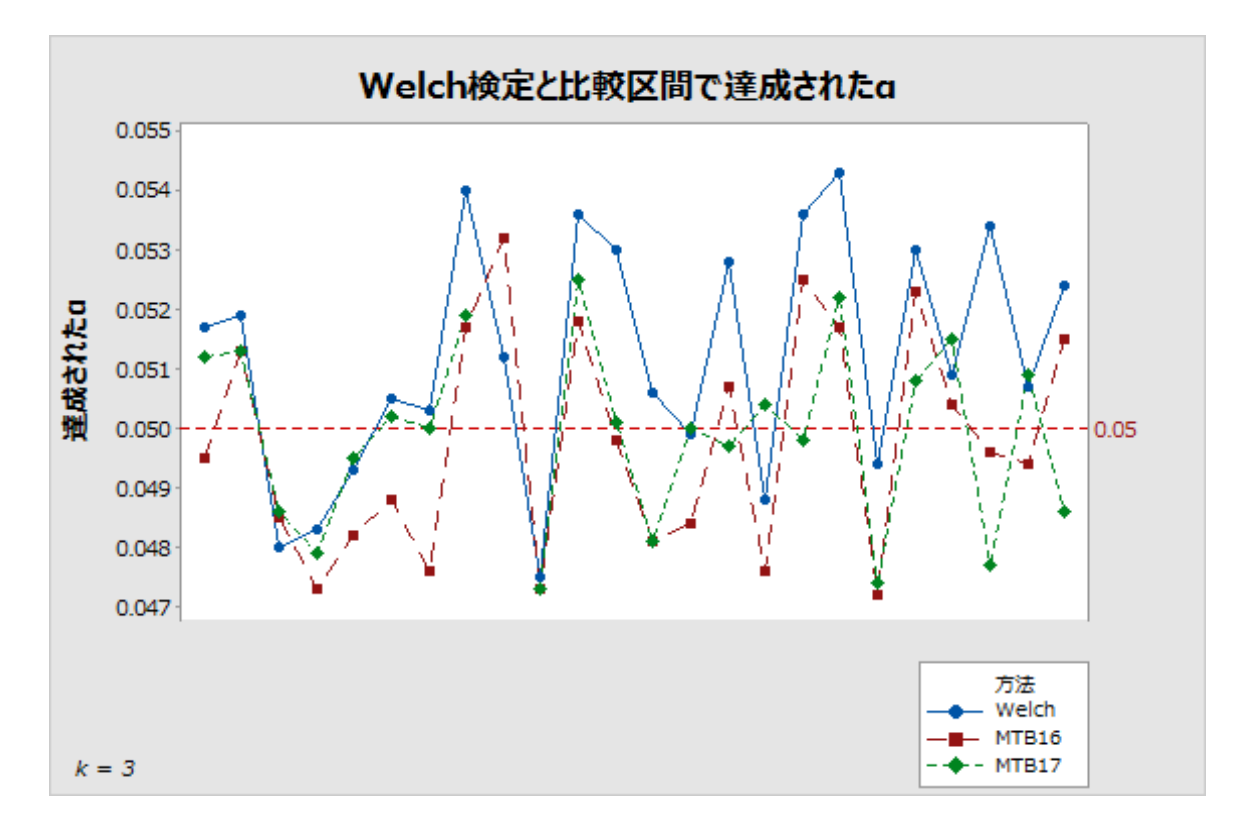

図 2 3 つのサンプルの比較区間を計算する 2 つの方法を使用して比較した Welch 検定

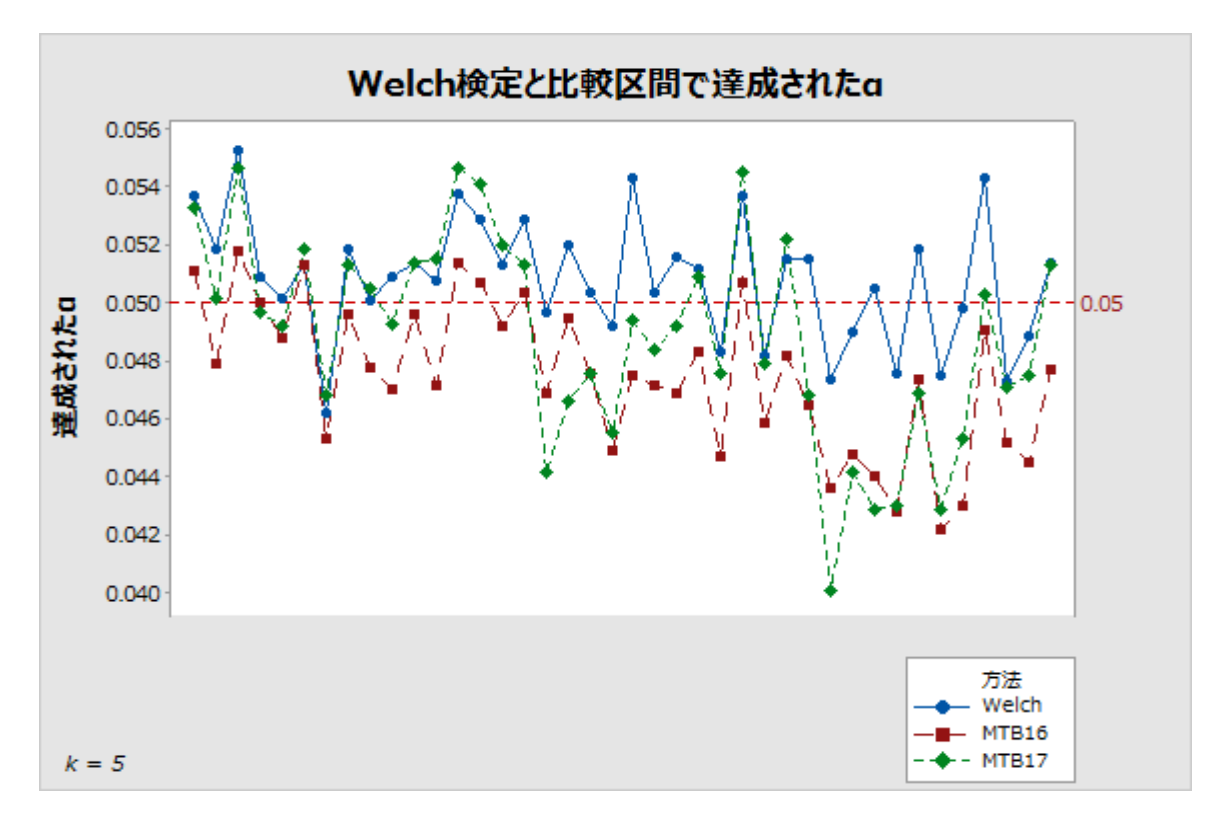

図 3 5 つのサンプルの比較区間を計算する 2 つの方法を使用して比較した Welch 検定

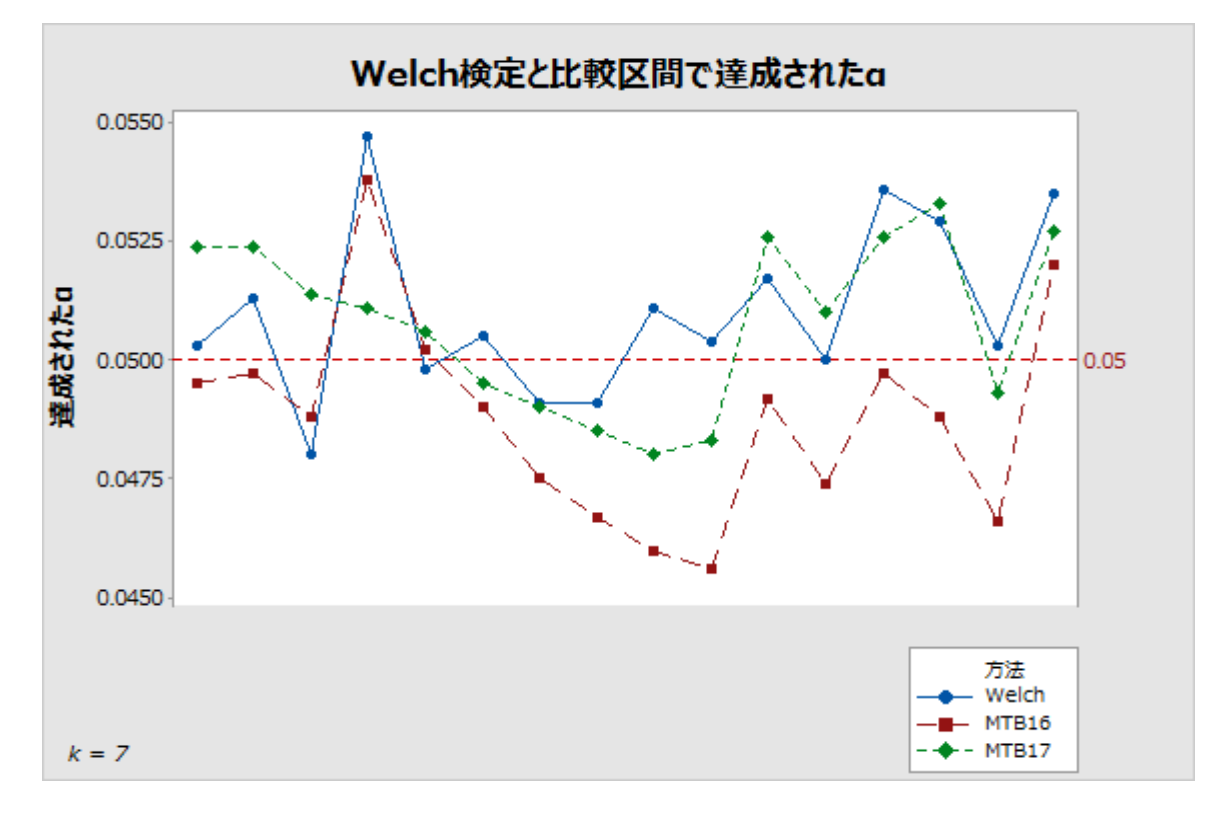

図 4 7 つのサンプルの比較区間を計算する 2 つの方法を使用して比較した Welch 検定

これらの結果は、目標値の 0.05 周辺の狭い範囲で、シミュレートしたα値を示しています。 また、Minitab リリース 17 で実装されている Games-Howell に基づく方法を使用した結果が、 Minitab リリース 16 で使用された方法よりも、Welch 検定の結果に、より厳密に一致するこ とはほぼ間違いありません。

区間の被覆確率が、等しくない標準偏差による影響を受けやすい可能性を示す証拠がありま す。ただし、この感度は、F 検定の感度ほど極端なものではありません。次のグラフに、k = 5 の場合の、この依存性を示します。

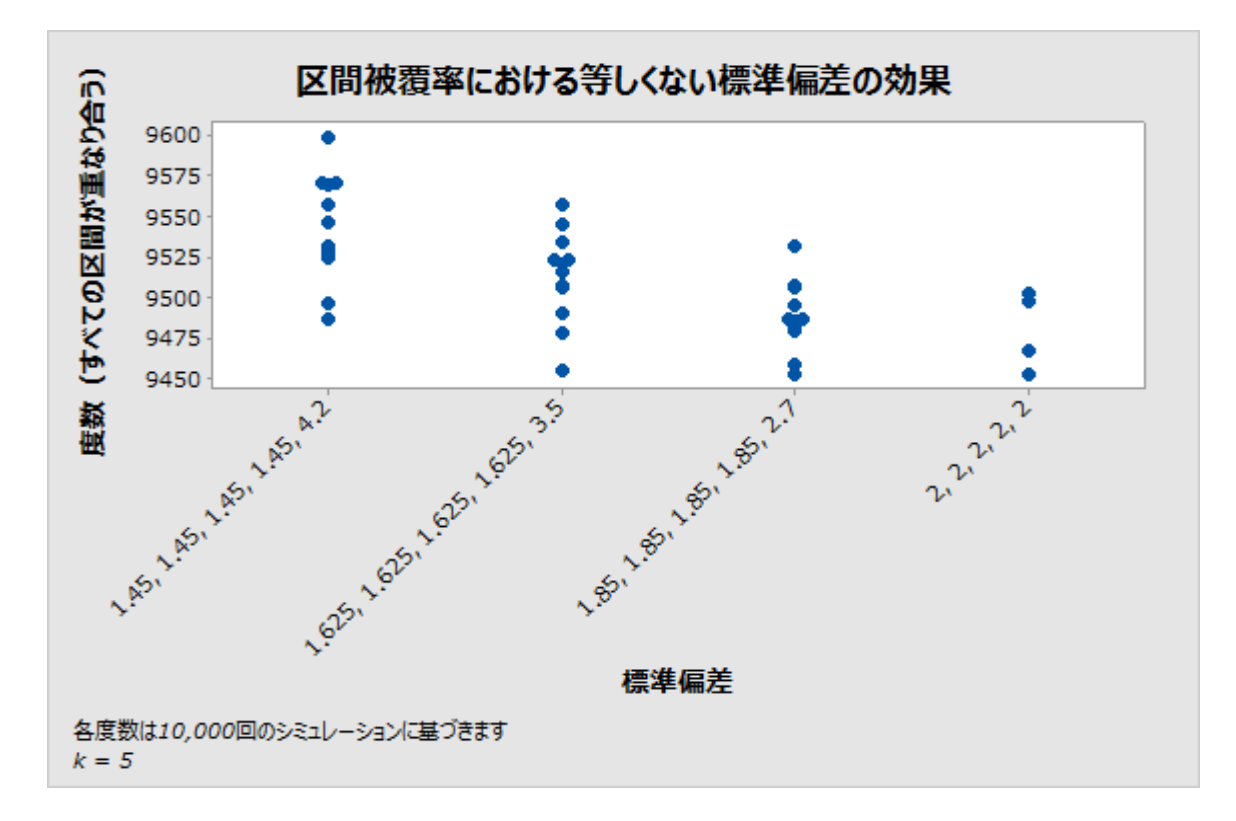

図5 等しくない標準偏差を使用したシミュレーションの結果

## 仮説検定と比較区間の併用

まれに、帰無仮説の棄却について、仮説検定と比較が一致しない場合があります。比較区間 がすべて重なり合っているのに、検定で帰無仮説が棄却されることがあります。逆に、重な り合っていない区間があるのに、検定で帰無仮説が棄却されないこともあります。真の帰無 仮説が棄却される確率は両方の方法で同じなので、この不一致が起こるのはまれです。

これが起こった場合は、最初に検定結果を検討し、比較を使用して有意な検定をさらに調べ ます。有意水準で帰無仮説が棄却される場合、少なくとも他の 1 つの区間と重なり合って いない比較区間がすべて赤でマークされます。これは、対応するグループ平均が少なくとも 他の 1 つのグループ平均と異なることを視覚的に示すために使用されます。検定が有意で、 「最も可能性が高い」差を示す場合、すべての区間が重なり合っていない場合でも、重なり の量が最小のペアが赤でマークされます(図6を参照)。特に、重なりが非常に小さいペア が他にある場合、これはいくぶんか任意の選択です。ただし、0 に近い差に境界があるペア は他にありません。

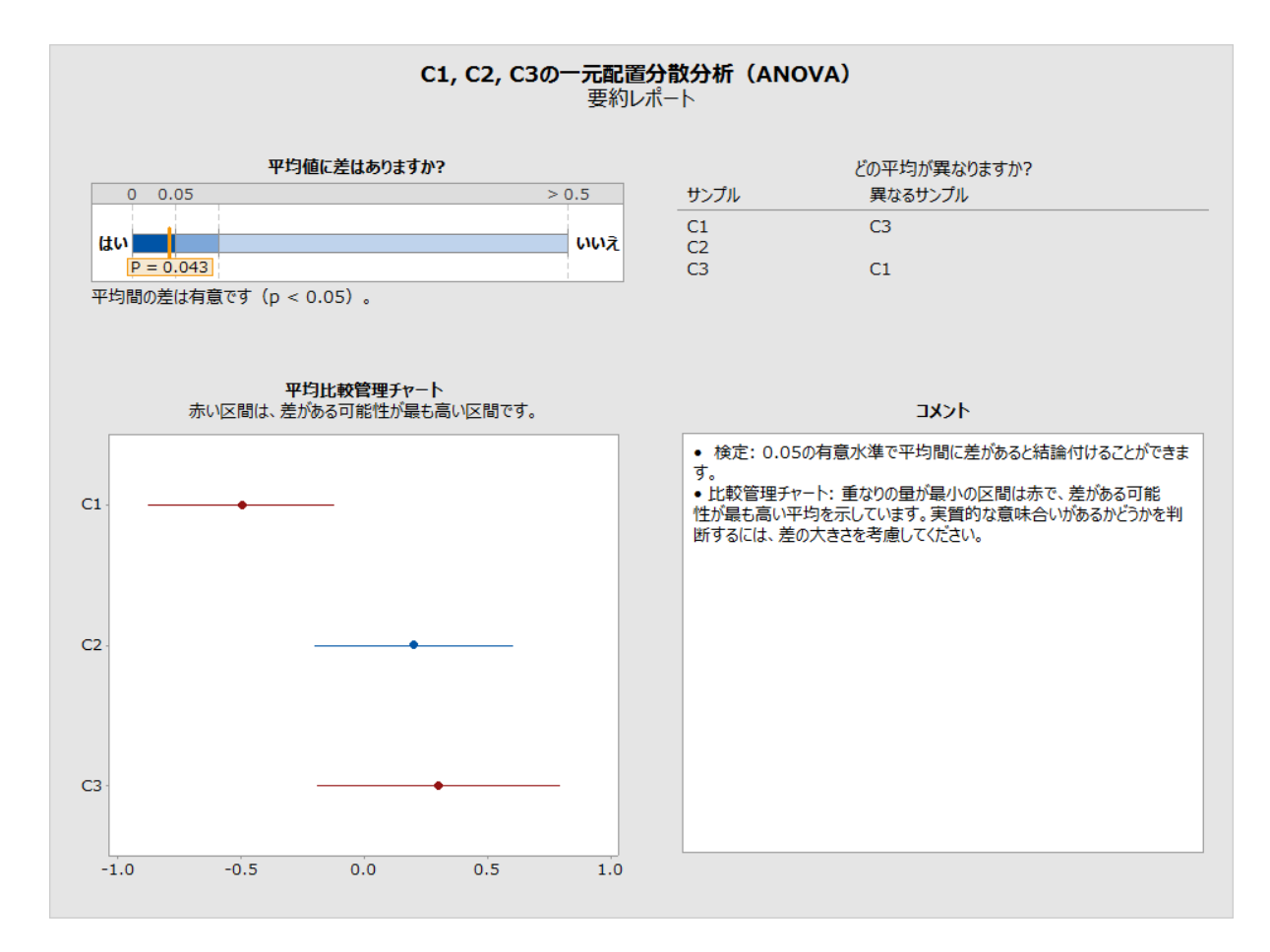

図 6 有意な検定。サンプル間で重なり合っている場合でも区間が赤でマークされている

検定で帰無仮説が棄却されない場合、重なり合っていない区間があっても、赤でマークされ る区間は 1 つもありません(次の図 7 を参照)。区間は平均に差があることを示唆しますが、 帰無仮説の棄却の失敗は、帰無仮説が真であると結論付けることと同じではありません。こ れは単に、観測された差が、原因として可能性を除外するほど大きくないということを示し ています。また、この状況では、重なり合っていない区間の Gap は通常非常に小さくなるた め、非常に小さい差でも区間と一致し、実用的な意味を持つ差があることを必ずしも示して いるわけではない点に留意してください。

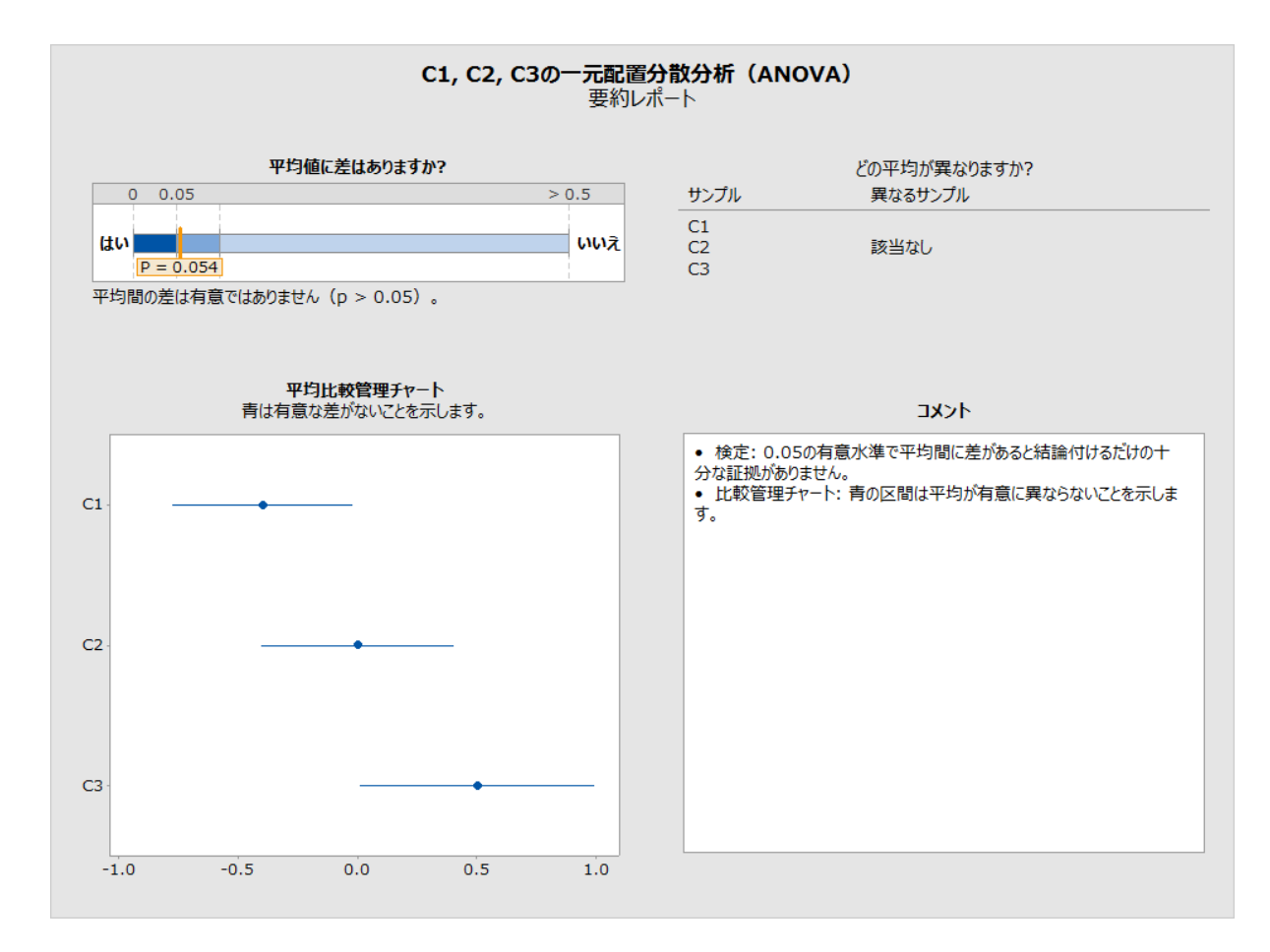

図7 検定失敗。サンプル間の重なり合いがない場合でも区間が赤でマークされていない

付録 C: サンプルサイズ

一元配置分散分析では、検定対象のパラメータはさまざまなグループまたは母集団の母集団 平均μ1、μ2、…、μk です。パラメータがすべて等しい場合、帰無仮説が満たされます。 平均間に少しでも差があれば、対立仮説が満たされます。帰無仮説が棄却される確率は、帰 無仮説を満たす平均の未満になる必要があります。実際の確率は、分布の標準偏差とサンプ ルのサイズによって異なります。帰無仮説から偏差を検出する検出力は、より小さい標準偏 差またはより大きなサンプルを使用すると増大します。

F 検定の検出力は、非心 F 分布を使用して、標準分散が等しい正規分布の仮定で計算できま す。非心パラメータは次のようになります。

 $\theta_F = \sum_{i=1}^k n_i (\mu_i - \mu)^2 / \sigma^2$ 

ここで、μは平均の加重平均です。

 $\mu = \sum_{i=1}^{k} n_i \mu_i / \sum_{i=1}^{k} n_i$ 

σは標準偏差で、一定であると仮定します。その他すべてが等しいと、検出力はθF で増加 します。これは、厳密な意味では、平均が帰無仮説から遠く逸脱するほど、検出力が高くな るということです。

F 検定とは異なり、Welch 検定には検出力の単純な厳密式がありません。そこで、適度に良 好な 2 つの近似式を見てみます。最初の式では、F 検定の検出力と類似の方法で非心 F 分布 が使用されます。使用する非心パラメータは、次の形式になります。

$$
\theta_W = \sum_{i=1}^k w_i (\mu_i - \mu)^2
$$

ここで、μは加重平均です。

$$
\mu = \sum_{i=1}^{k} w_i \mu_i / \sum_{j=1}^{k} w_j
$$

ただし重みは、既知の標準偏差 $\sigma_l^2$ の結果をシミュレートするのか、サンプル標準偏差 $s_l^2$ に 基づいて検出力を推定するのかによって、標準偏差とサンプルサイズに依存します(つまり  $w_i = n_i / \sigma_i^2$ または $w_i = n_i / s_i^2$ )。近似の検出力は、次のように計算されます。

$$
P(F_{k-1,f,\theta_W} \geq F_{k-1,f,1-\alpha})
$$

ここで、分母自由度は

$$
f = \frac{k^2 - 1}{3 \sum_{i=1}^k (1 - w_i / \sum_{j=1}^k w_j)/(n_i - 1)} \ge \frac{1}{k} \, \mathcal{V} \oplus \pm \mathcal{V}.
$$

次に示すように、これでシミュレーションで観測される検出力に適度に良好な近似が得られ ます。アシスタントメニューでは検出力の計算に異なる近似を使用しますが、この近似から 良い洞察を得ることができ、アシスタントメニューで検出力を計算する平均の配置を選択す るための基準となります。

### 平均の配置

Minitab の検出力とサンプルサイズに使用した手法([統計] > [分散分析] > [一元配置]) に合わせて、アシスタントでは検出力を評価する平均セットすべての入力は要求されません。 代わりに、実用的な意味を持つ平均の差の入力を求められます。最大平均と最小平均に指定

した量の差が生じる可能性のある平均の配置は無数にあります。たとえば、次のすべてで、 5 つの平均間に 10 の最大差があります。

$$
\mu_1 = 0, \quad \mu_2 = 5, \quad \mu_3 = 5, \quad \mu_4 = 5, \quad \mu_5 = 10
$$
\n
$$
\mu_1 = 5, \quad \mu_2 = 0, \quad \mu_3 = 10, \quad \mu_4 = 10, \quad \mu_5 = 0
$$
\n
$$
\mu_1 = 0, \quad \mu_2 = 10, \quad \mu_3 = 0, \quad \mu_4 = 0, \quad \mu_5 = 0
$$

この他にも無数の配置があります。

Minitab の検出力およびサンプルサイズで使用される手法(「統計]>「検出力] および「サ ンプルサイズ] > [一元配置分散分析(ANOVA)])に従います。つまり、2 つを除くすべて の平均が平均の(加重)平均となり、残り 2 つの平均の差が規定量となるケースを抽出しま す。ただし、分散とサンプルサイズが等しくない可能性があるため、非心パラメータ(した がって検出力)は、どの 2 つの平均が異なると仮定されるのかによって異なります。

 $2$ つを除くすべての平均が全体加重平均μに等しく、2つの平均(たとえばμi > μj)の間、 および 2 つの平均と全体平均の間に差がある、平均の配置μ1、…、μk を検討します。Δ  $= \mu_i - \mu_i$ が2つの平均間の差を表すとします。 $\Delta_i = \mu_i - \mu_i$ および $\Delta_i = \mu - \mu_i$ とし ます。したがって、Δ = Δ<sup>i</sup> + Δjとなります。また、μはすべての k 平均の加重平均を表 し、(k - 2)個の平均はμに等しいと仮定されるので、次のようになります。

$$
\mu = \left[ \sum_{l \neq i,j} w_l \mu_l + w_i (\mu + \Delta_i) + w_j (\mu - \Delta_j) \right] / \sum_{l=1}^k w_l = \mu + (w_i \Delta_i - w_j \Delta_j) / \sum_{l=1}^k w_l.
$$

したがって、

$$
w_i \Delta_i = w_j \Delta_j = w_j (\Delta - \Delta_i).
$$

ゆえに、

$$
\Delta_i = \frac{w_j}{w_i + w_j} \Delta
$$

$$
\Delta_j = \frac{w_i}{w_i + w_j} \Delta
$$

この特定の平均の配置について、Welch 検定に関連する非心パラメータを計算できます。

$$
\theta_W = w_i (\mu_i - \mu)^2 + w_j (\mu_j - \mu)^2
$$
  
= 
$$
\frac{w_i w_j^2 \Delta^2 + w_j w_i^2 \Delta^2}{(w_i + w_j)^2} = \frac{w_i w_j \Delta^2}{w_i + w_j}
$$

この数量は、固定された wj の wi で増加し、逆の場合も同じです。したがって、これは 2 つ の最大の重みを使用したペア(i, j)で最大化され、2 つの最小の重みを使用したペアで最小 化されます。すべての検出力の計算で、ちょうど 2 つの平均が平均の全体加重平均と異なる という仮定のもとで、検出力が最小化および最大化される 2 つの極端なケースが検討されま す。

ユーザーが検定の実質的な差を指定すると、この差の最小および最大検出力が評価されます。 これらの検出力の範囲は、検出力が 60%以下は赤、検出力が 90%以上は緑、検出力が 60%~ 90%は黄という色分けしたバーに相対してレポートに示されます。レポートカードの結果は、 この色分けされたスケールに相対して、検出力の範囲がどこになるのかによって異なります。

範囲全体が赤の場合、すべてのグループペアの検出力が 60%以下で、レポートカードには検 出力不足の問題を示す赤のアイコンが表示されます。範囲全体が緑の場合、すべてのグルー プの検出力が少なくとも 90%で、レポートカードには十分な検出力の状態を示す緑のアイコ ンが表示されます。その他すべての状態は、レポートカードに黄色のアイコンで示される、 中間の状況として扱われます。

緑の状態に一致しない場合、ユーザーが指定した差と観測されたサンプル標準偏差を所与と して、緑の状態がもたらされるサンプルサイズが計算されます。推定される検出力は、重み  $w_i = n_i/s_i^2$ .を使用するサンプルサイズによって異なります。すべてのサンプルが同じサン プルサイズであると仮定される場合、最も小さい 2 つの重みは、サンプル標準偏差が最も大 きい 2 つのグループに対応します。アシスタントでは、指定された差が最も大きな変動性を 持つ 2 つのグループの間にある場合に少なくとも 90%の検出力が得られるサンプルサイズが 検出されます。したがって、すべてのグループで少なくともこの大きさのサンプルサイズを 使用すると、検出力の範囲全体が少なくとも 90%になり、緑の条件が満たされます。

ユーザーが検出力の計算に差を指定しない場合、アシスタントでは、計算された検出力の範 囲の最大が 60%となる最大の差が検出されます。この値は、検出力レポートで、60%の検出 力に対応する、バーの赤い部分と黄色の部分の境界にラベル表示されます。また、計算され た検出力の範囲の最小が 90%となる最小の差も検出されます。この値は、検出力レポートで、 90%の検出力に対応する、バーの黄色の部分と緑の部分の境界にラベル表示されます。

### 検出力の計算

検出力は Kulinskaya et al.(2003)による近似を使用して計算されます。

次を定義します。

$$
\lambda = \sum_{i=1}^{k} w_i (\mu_i - \mu)^2,
$$
  
\n
$$
A = \sum_{i=1}^{k} \lambda_i,
$$
  
\n
$$
B = \sum_{i=1}^{k} w_i (\mu_i - \mu)^2 (1 - w_i/W) / (n_i - 1),
$$
  
\n
$$
D = \sum_{i=1}^{k} w_i^2 (\mu_i - \mu)^4 / (n_i - 1),
$$
  
\n
$$
E = \sum_{i=1}^{k} w_i^3 (\mu_i - \mu)^6 / (n_i - 1)^2
$$

Welch 統計量の分子 $\sum_{i=1}^k w_i (\bar{x}_i - \hat{\mu})^2$  の最初の 3 つのキュムラントは、次のように推定でき ます。

$$
\begin{aligned} \kappa_1 &= k - 1 + \lambda + 2A + 2B, \\ \kappa_2 &= 2(k - 1 + 2\lambda + 7A + 14B + D), \\ \kappa_3 &= 8(k - 1 + 3\lambda + 15A + 45B + 6D + 2E) \end{aligned}
$$

Fk – 1, f, 1 – <sup>α</sup>は、F(k – 1, f)分布の(1 – α)分位点を表すとします。W\* ≥ Fk – 1, f, 1 – <sup>α</sup>はサ  $\langle A \times \alpha \rangle$  Welch 検定で帰無仮説を棄却する基準です。

そこで、

$$
q = (k-1)\left[1 + \frac{2(k-2)A}{k^2 - 1}\right]F_{k-1,f,1-\alpha},
$$
  

$$
b = \kappa_1 - 2\kappa_2^2/\kappa_3,
$$

(注: c の式は Kulinskaya et al.(2003)で括弧なしで示されています)、

 $\nu = 8\kappa_2^3/\kappa_3^2$ とすると、

Welch 検定の推定される近似の検出力は、次のようになります。

$$
P(\chi_v^2 \ge \frac{q-b}{c})
$$

ここで、 $\chi^2_\nu$ は自由度  $\nu$  のカイ二乗確率変数です。

次の結果は、2 つの近似法の検出力と、10,000 回のシミュレーションに基づく、例の範囲の シミュレートされた検出力を比較したものです。

表 3 シミュレートした検出力と比較した 2 つの近似法の検出力の計算

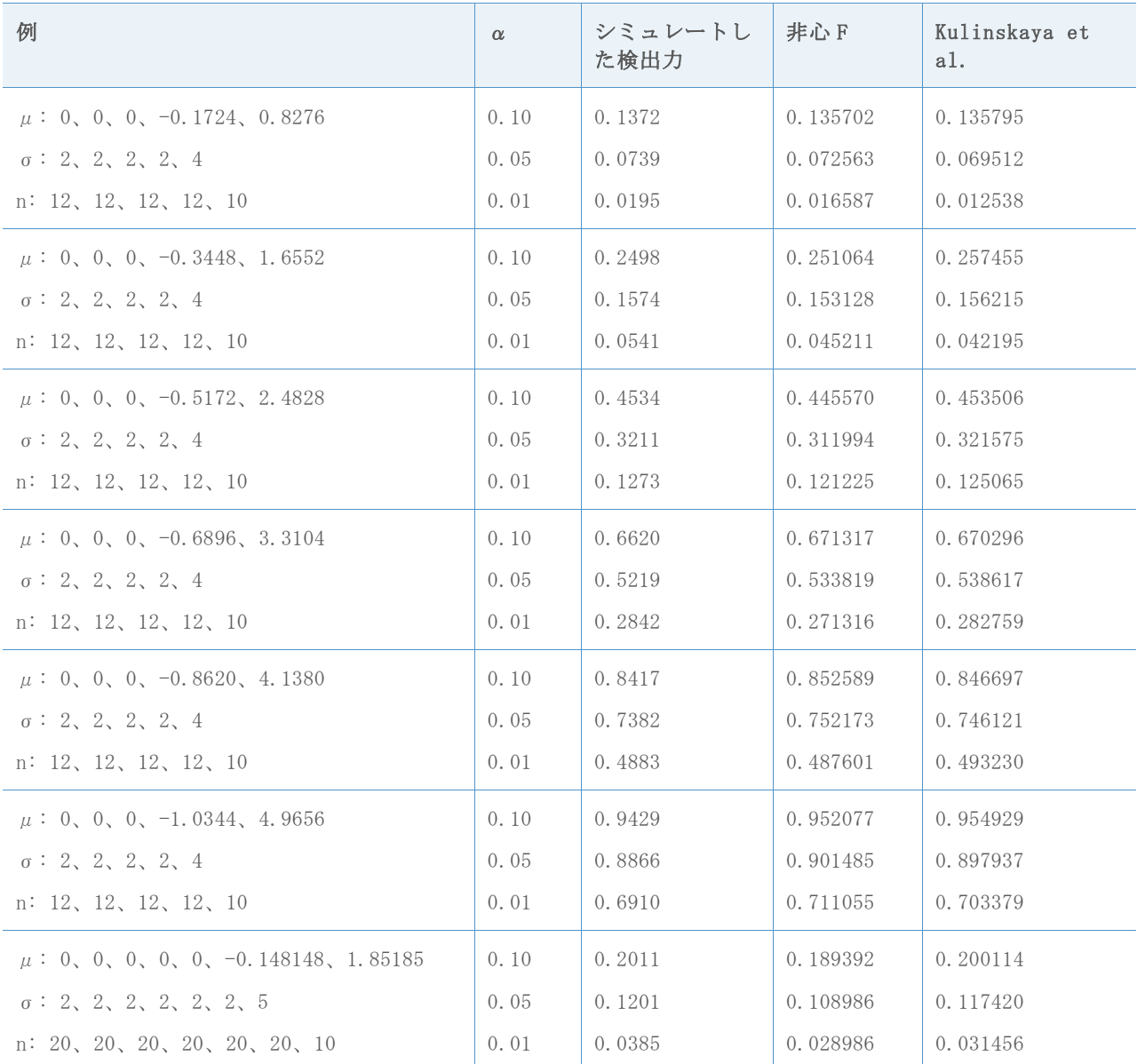

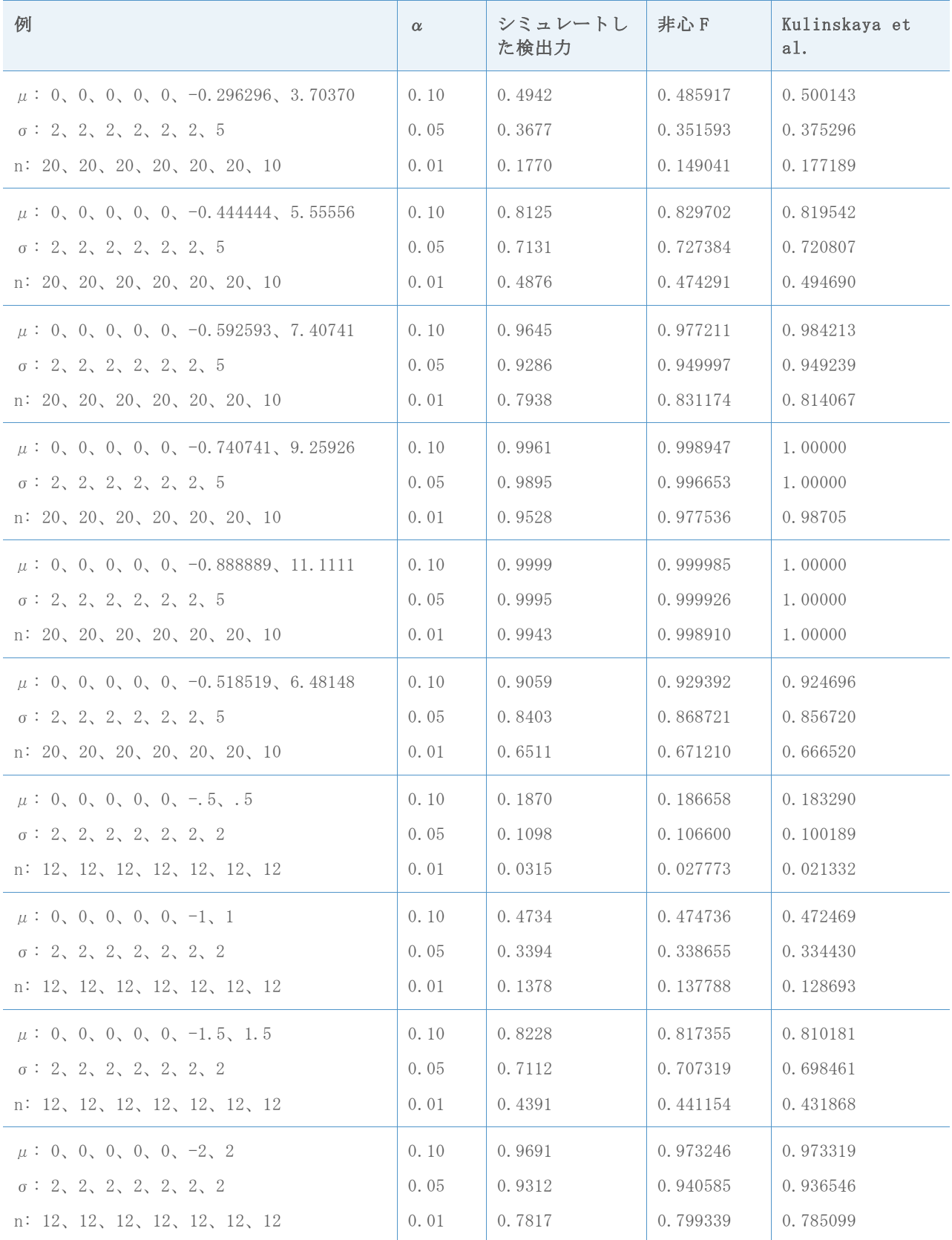

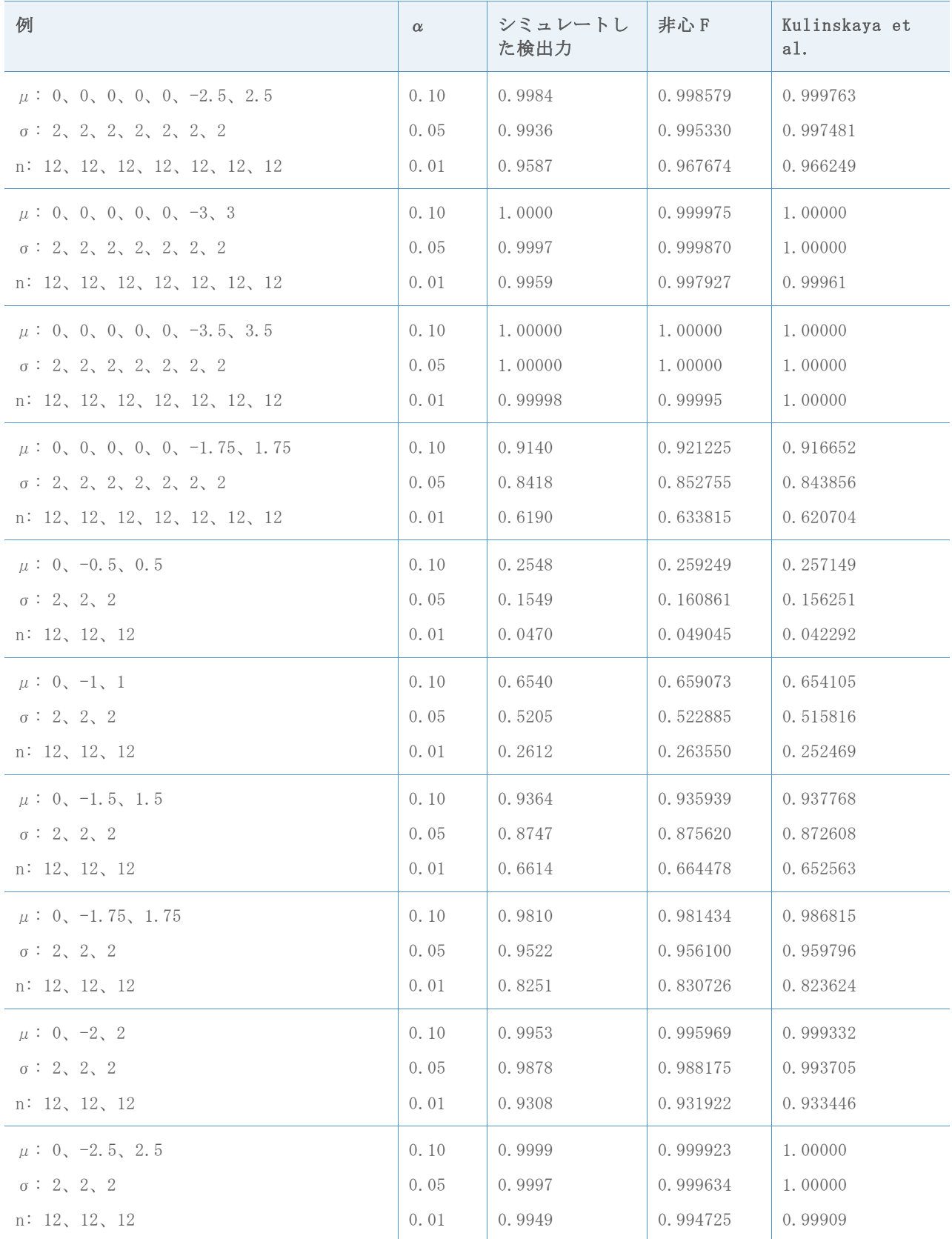

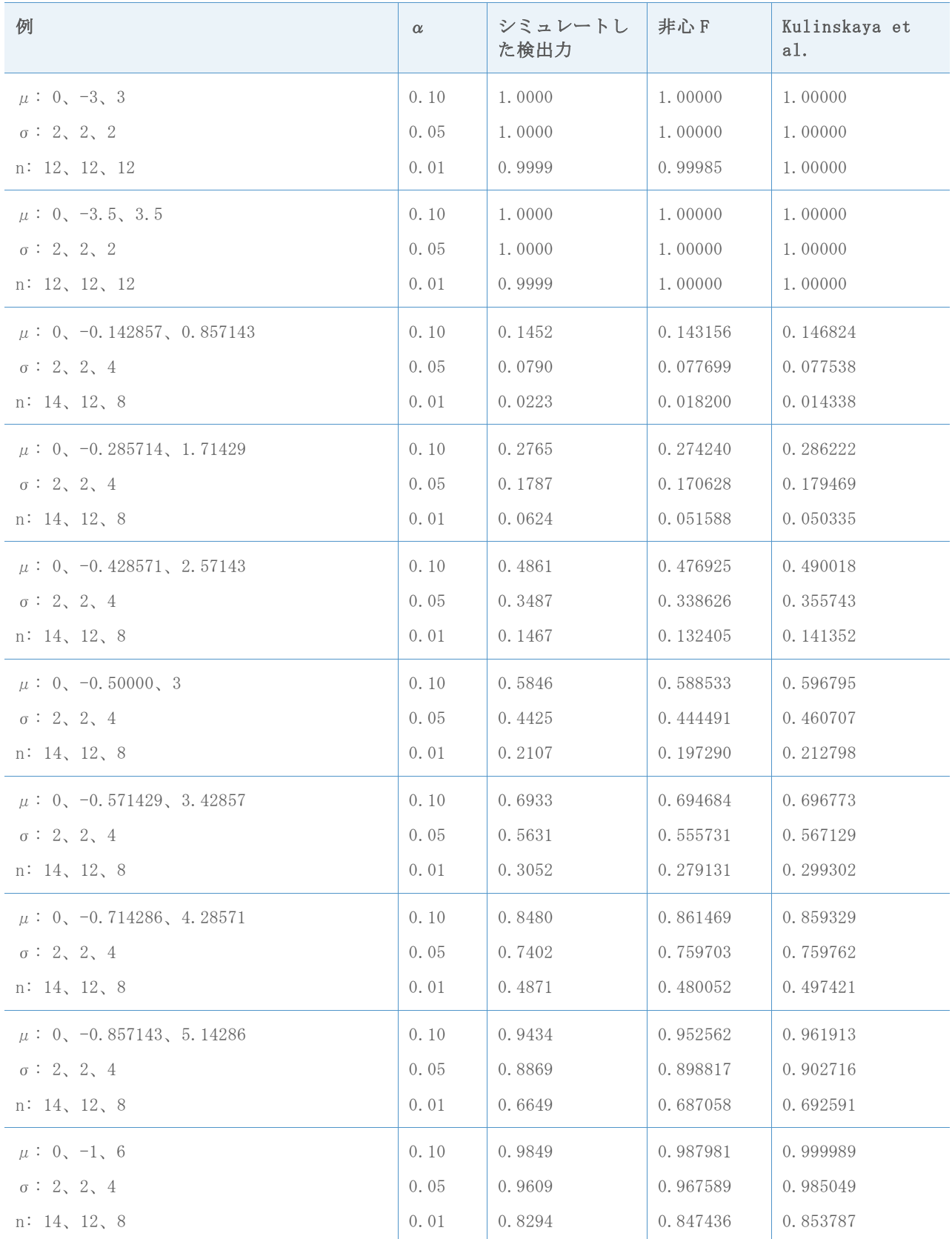

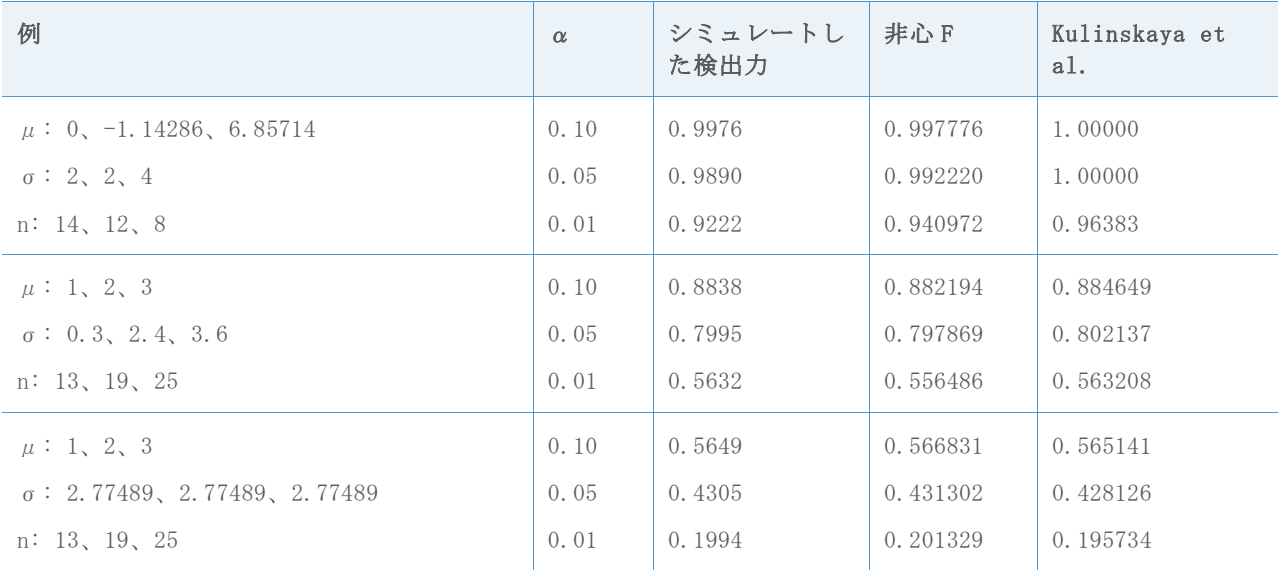

上の結果を次のグラフに要約します。このグラフは、各近似とシミュレーションによって推 定された検出力の値の不一致を示しています。

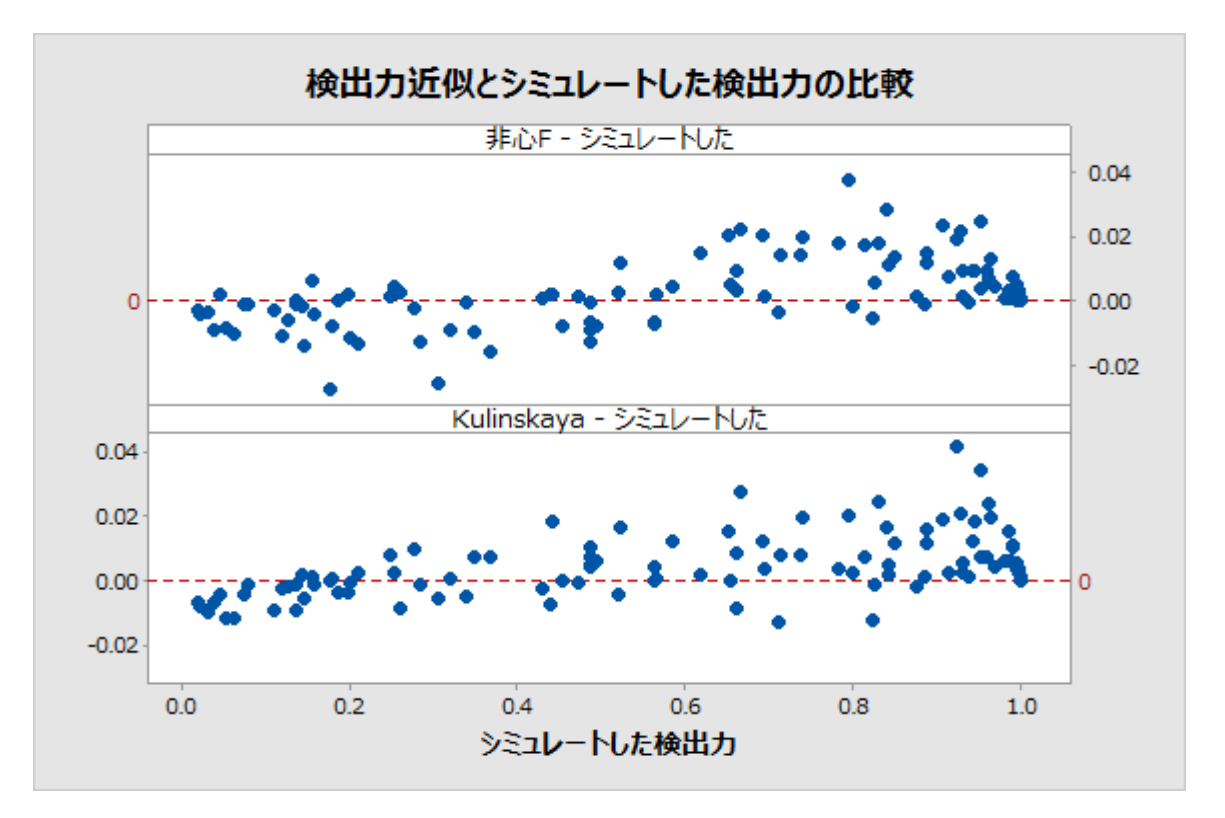

図 8 2 つの検出力の近似とシミュレーションによって推定された検出力の比較

## 付録 D: 正規性

このセクションでは、さまざまな非正規分布で小規模から中規模のサンプルを使用して、 Welch 検定および比較区間の性能を調べるシミュレーションについて説明します。

次の表に、等平均性の帰無仮説のもとで、さまざまなタイプの分布で行ったシミュレーショ ンの結果を要約します。これらの例では、すべての標準偏差が等しく、すべてのサンプルの サイズも等しくなっています。サンプル数は、k = 3、5、または 7 です。

各セルは、シミュレーション 10,000 回に基づくタイプ I の誤りの推定値を示しています。 目標有意水準 (目標 $\alpha$ ) は 0.05 です。

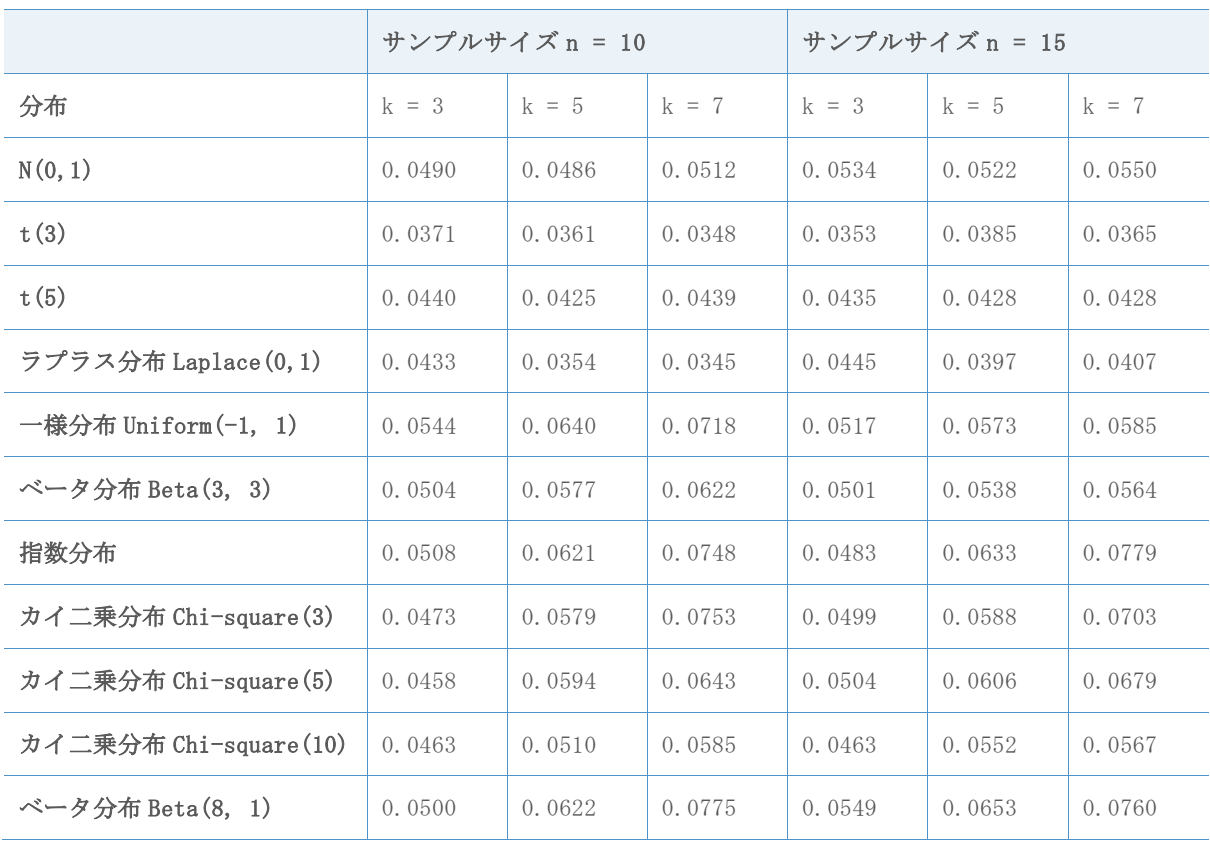

表 4 さまざまな分布で等しい平均を使用した Welch 検定のシミュレーション結果

タイプ I 過誤率は、サンプルのサイズが 10 の場合でも、すべて目標の 3 パーセントポイ ント以内になりました。グループ数が多く、正規から離れた分布では、偏差が大きくなる傾 向があります。サンプルサイズが 10 のとき、合格確率が 2 パーセントポイント以上外れる のは、k = 7 でした。これは、正規よりかなり裾が短い一様分布、大きく歪んだ指数分布、 カイ二乗分布 Chi-square(3)、ベータ分布 Beta(8, 1)で起こりました。サンプルサイズを 15 まで増加すると、一様分布の結果は著しく向上しますが、2 つの大きく歪んだ分布では向 上しません。

比較区間に対して同様のシミュレーションを行いました。この場合のシミュレートしたは、 シミュレーション数 10,000 のうち、一部の区間が重なり合っていない数を指します。目標  $\alpha = 0.05$ です。

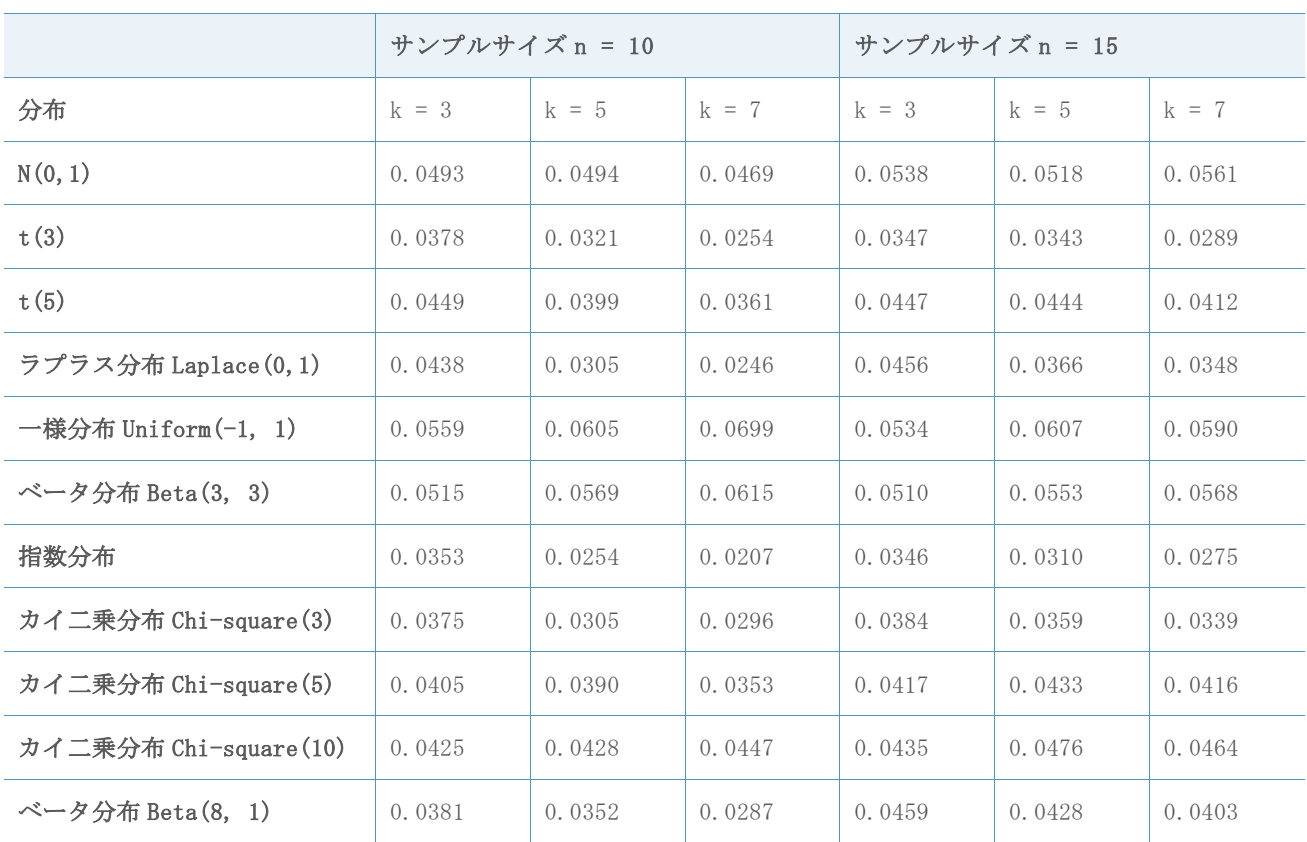

表 5 さまざまな分布で等しい平均を使用した比較区間のシミュレーション結果

Welch 検定と同様に、タイプ I 過誤率は、サンプルのサイズが 10 の場合でも、すべて目標 $\alpha$ の 3 パーセントポイント以内になりました。サンプル数が多く、正規から離れた分布では、 偏差が大きくなる傾向があります。サンプルサイズが 10 のとき、k = 7 では過誤率が 2 パ ーセントポイント以上外れる場合があります(k = 5 の場合は 1 件)。このようなケースは、 自由度 3 の極端に裾の重い t 分布、ラプラス分布、大きく歪んだ指数分布およびカイ二乗分 布 Chi-square(3)で起こります。サンプルサイズを 15 まで増加すると、結果は著しく向上 しますが、t(3)と指数分布のシミュレートした値のみが目標から 2 パーセントポイント以 上外れます。ただし、Welch 検定の結果とは異なり、比較区間のより大きな偏差は保守的で す。

アシスタントの一元配置分散分析では、最大で k = 12 のサンプルを使用できるため、次に サンプル数 8 以上の結果を検討します。次の表に、k = 9 グループの非正規データで Welch 検定を使用したタイプ I 過誤率を示します。ここでも、目標α = 0.05です。

表 6 9 個のサンプルを使用したさまざまな分布の Welch 検定のシミュレーション結果

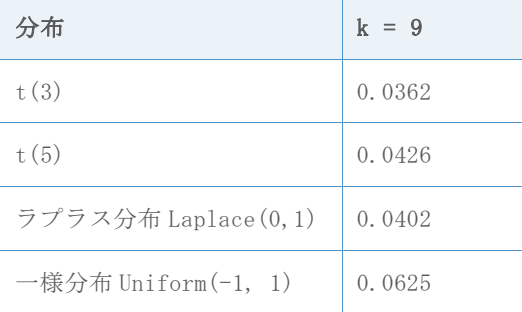

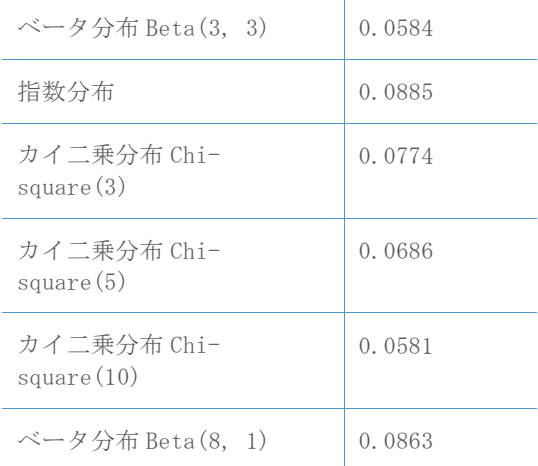

予想どおり、大きく歪んだ分布は、目標から最も大きな偏差を示しています。その場合で も、指数分布の偏差は近いですが、目標からの逸脱が 4 パーセントポイントを超える過誤率 はありません。すべての結果が目標に少なくとも適度に近いため、レポートカードでは、 サンプルのサイズ 15 は十分であるとして扱い、非正規データの問題は示されません。

サイズ n = 15 のサンプルは、k = 12 のサンプルになると、それほど正しく行われません。 次に、極端に非正規な分布を使用して、さまざまなサンプルサイズで行った Welch 検定のシ ミュレートした結果を検討します。これは、サンプルサイズの適度な基準を開発するのに役 立ちます。

表 7 12 個のサンプルを使用したさまざまな分布の Welch 検定のシミュレーション結果

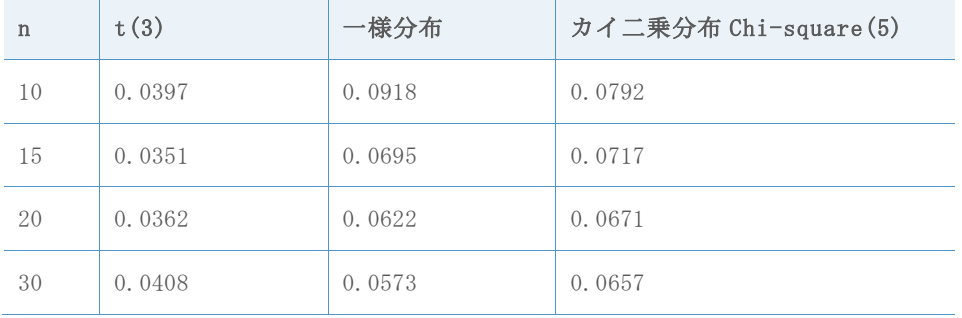

目標からの偏差が 2 パーセントポイントを若干上回っても許容できるならば、これらの分 布で n = 15 は許容範囲内です。偏差を 2 パーセントポイント未満に保つには、サンプルサ イズは 20 にする必要があります。次に、より歪んだカイ二乗分布 Chi-square(3)と指数分 布の結果を検討します。

表 8 12 個のサンプルを使用したカイ二乗分布と指数分布の Welch 検定のシミュレーション 結果

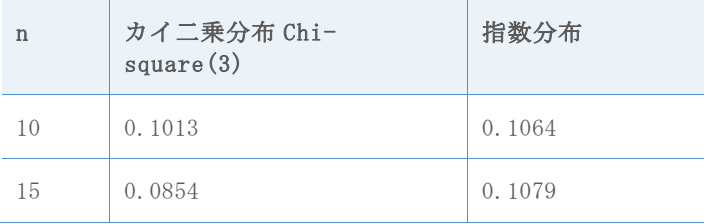

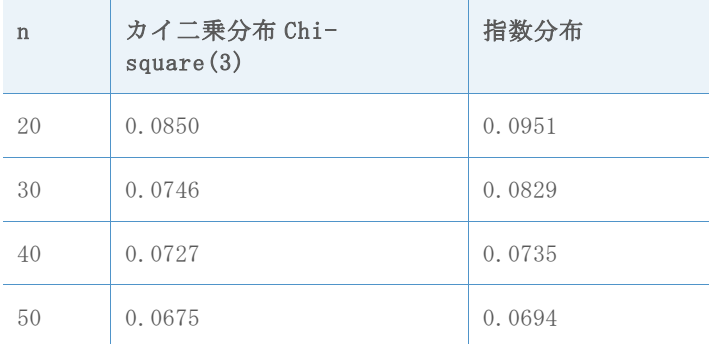

これらの大きく歪んだ分布は難しい課題です。目標 $\alpha = 0.05$ からの偏差が 3 パーセントポイ ントを優に上回っても許容できるならば、n = 15 は、カイ二乗分布 Chi-square(3)でも十分 とみなされる可能性がありますが、指数分布の場合は n = 30 により近いサイズが必要です。 特定のサンプルサイズの基準はいくぶん任意であり、n = 20 はさまざまな分布でうまく機 能するが、極端に歪んだ分布ではかろうじてうまく機能するに過ぎないという事実は踏まえ つつ、サンプル数 10~12 に推奨される最小サンプルサイズとして n = 20 を使用します。極 端に歪んだ分布でも偏差を小さく保つ必要がある場合は、明らかに、より大きなサンプルが 推奨されます。

© 2020 Minitab, LLC. All rights reserved. Minitab®, Minitab Workspace ™, Companion by Minitab®, Salford Predictive Modeler®, SPM®, and the Minitab® logo are all registered trademarks of Minitab, LLC, in the United States and other countries. Additional trademarks of Minitab, LLC can be found at [www.minitab.com](http://www.minitab.com/). All other marks referenced remain the property of their respective owners.